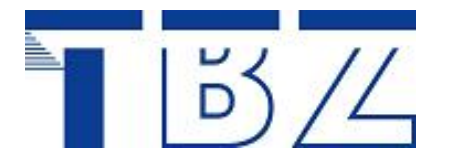

#### **INFORMATIONSTECHNIK**

Ausstellungsstrasse 70 CH-8090 Zürich Homepage www.tbz.ch

Telefon 044 446 96 60 Telefax 044 446 96 66 E-Mail admin.it@tbz.zh.ch

# Modul 150

# E-Business-Applikationen anpassen

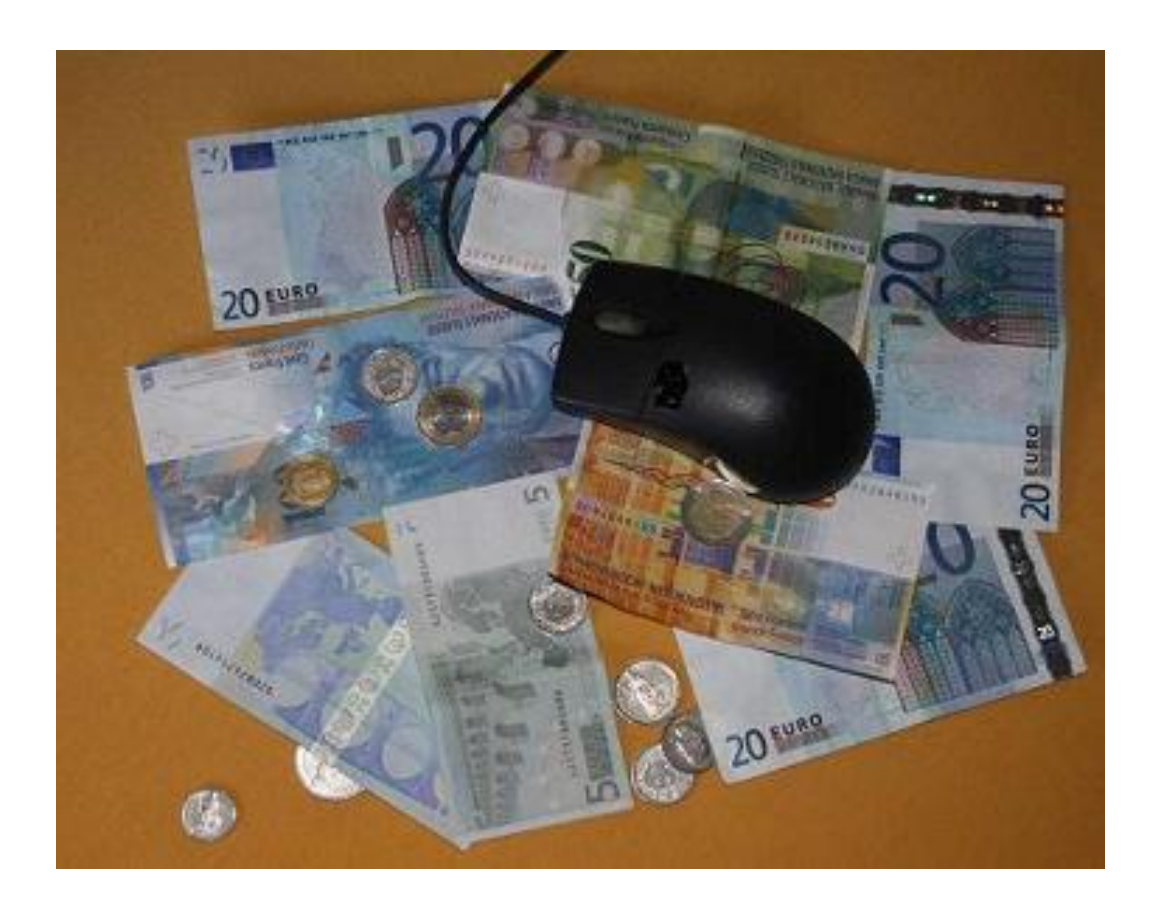

Gerd Gesell  $\odot$  August 2011 Version: 1.7 (only for UBS10-internal use) Ersatzheft: 12,50 sFr.

## Inhaltsverzeichnis

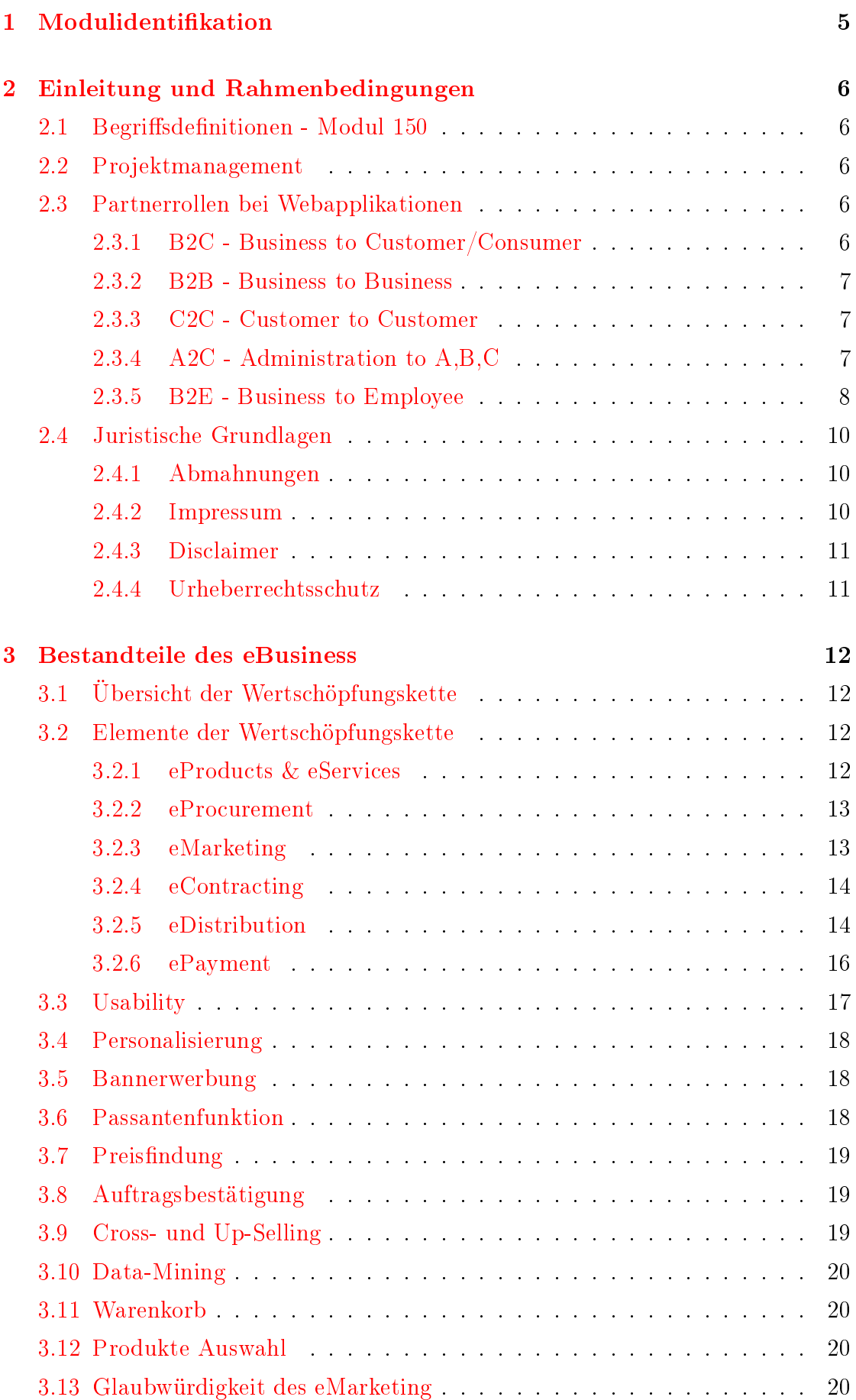

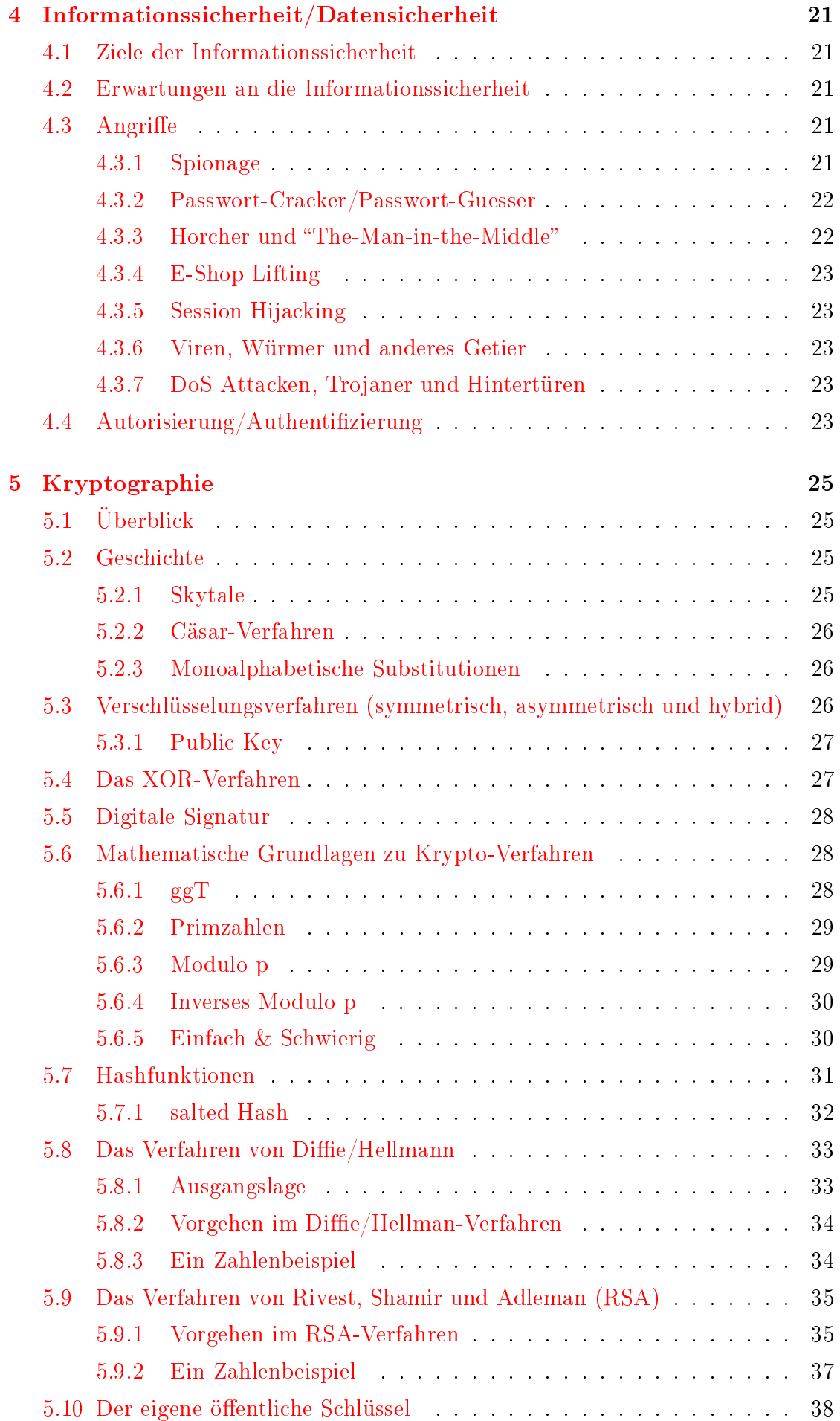

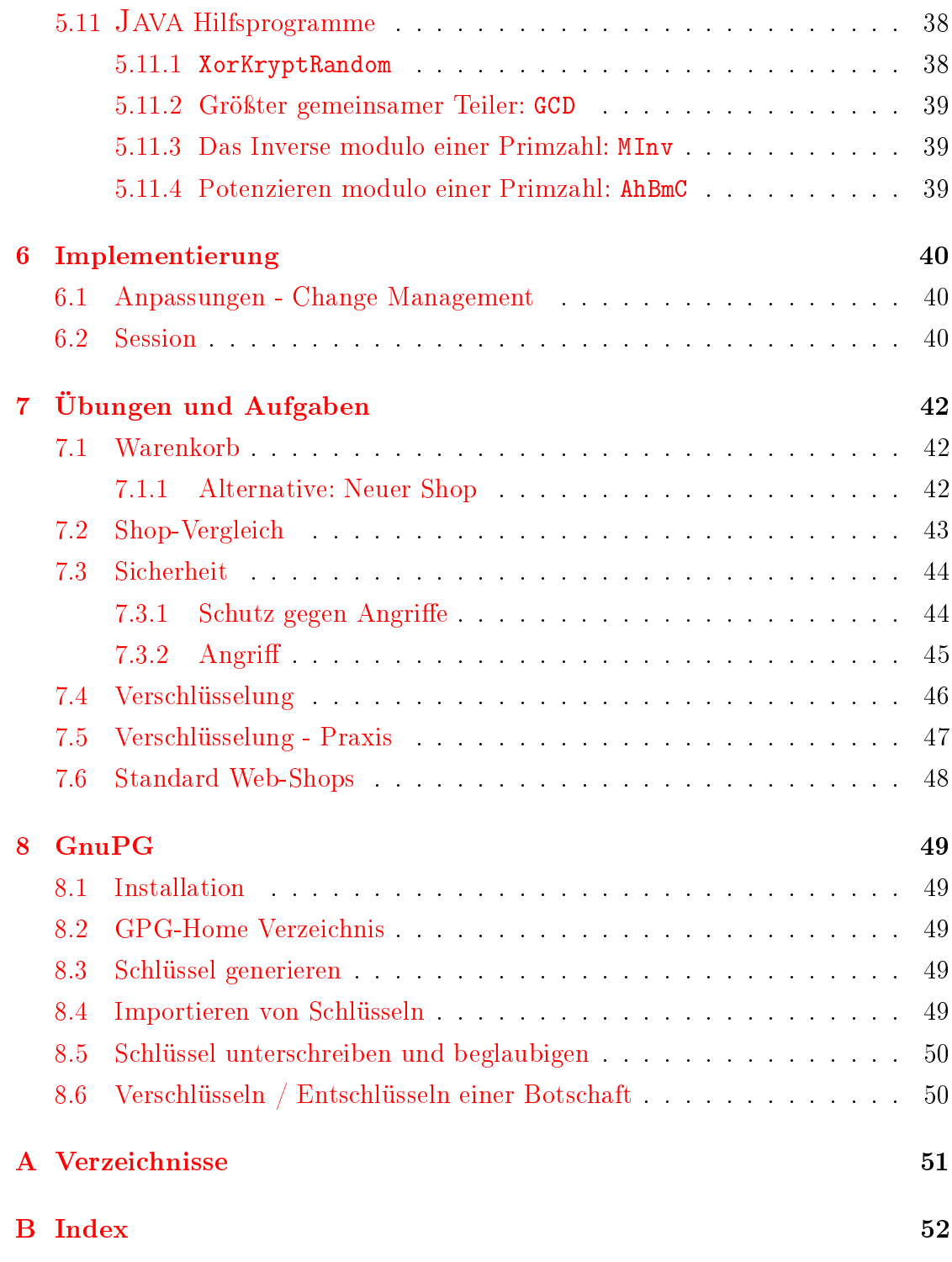

## Präambel

<span id="page-3-0"></span>Das Originalskript für das Modul 150 wurde im Jahr 2004 durch Philipp Gressly mit dem Textverarbeitungssystem LATEX  $2\varepsilon$ verfasst. Dies habe ich weitergeführt und die neuen Versionen ebenfalls damit erstellt. Verwendet habe ich [TEXnicCenter](http://www.texniccenter.org)<sup>[1](#page-3-0)</sup>.

## <span id="page-4-0"></span>1 Modulidentifikation

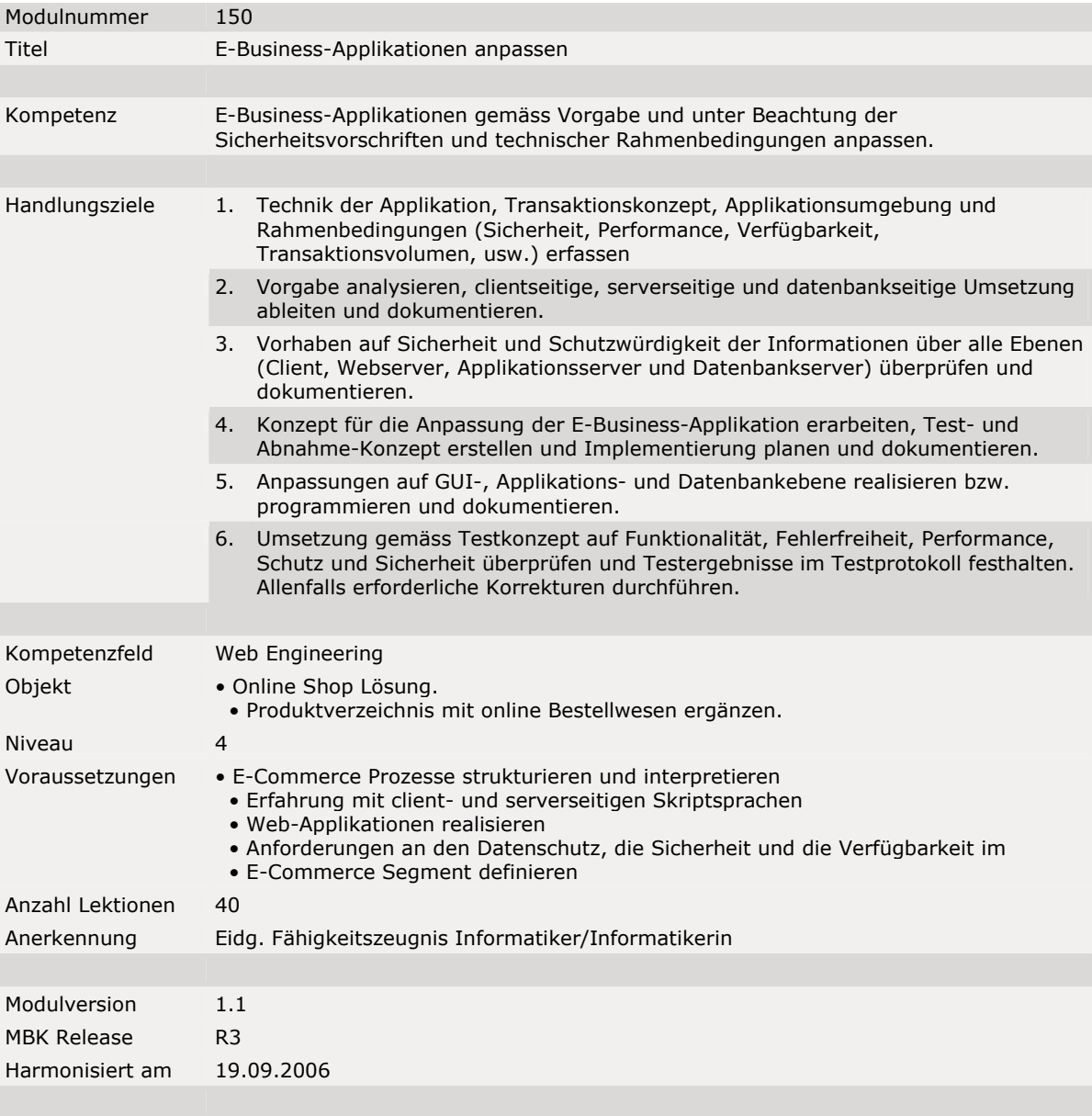

© by Genossenschaft I-CH - Informatik Berufsbildung Schweiz

<span id="page-5-5"></span>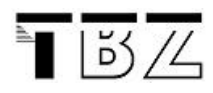

## <span id="page-5-0"></span>2 Einleitung und Rahmenbedingungen

## <span id="page-5-1"></span>2.1 Begriffsdefinitionen - Modul 150

Mit dem Präfix "E-" versehen, geistern in der Informatik viele Begriffe herum. Auch in der Modulidentifikation zu diesem Modul werden die Begriffe E-Business und E-Commerce parallel verwendet. Je nach verwendeter Literatur, werden zwischen diesen beiden Begriffen aber wesentliche Unterschiede gemacht. In diesem Skript werden wir uns aus mühsamen Begriffsdefinitionen möglichst heraus halten und einen Überblick über Techniken und Grundlagen geben, die bei der Anpassung und beim Entwurf von Webapplikationen eine Rolle spielen. Wenn hier im Skript der Begriff E-Business verwendet wird, bezeichnet er Applikationen, die mindestens die Komponenten Produkteauswahl, Zahlungsverkehr und Warentransport (elektronisch oder physikalisch) enthalten.

Soziale Plattformen, Foren und so weiter gehören nicht zu dieser Applikationsgruppe. Die meisten hier betrachteten Techniken werden auch bei diesen Anwendungen eingesetzt.

Sie sollten in diesem Modul einen Überblick über Themen bekommen, die im Bereich E-Business wichtig sind. Die können in 40 Lektionen zwar nicht vollständig bearbeitet werden, aber eine Sensibilisierung auf mögliche Probleme und der Erwerb von Grundkenntnissen mit zusätzlicher selbstständiger Vertiefung sind sicher möglich.

### <span id="page-5-2"></span>2.2 Projektmanagement

Die Abwicklung von Webprojekten und die Realisierung von E-Business Lösungen erfordert ein professionelles Projektmanagement. Welche Methoden dabei eingesetzt werden, ist von den beteiligten Unternehmen und von der Anwendung abhängig und nicht Bestandteil dieses Moduls. Lediglich der Begriff Change Management sei hier noch erwähnt, auf den wir später kurz eingehen werden.

### <span id="page-5-3"></span>2.3 Partnerrollen bei Webapplikationen

Auch wenn die Begriffsdefinitionen hier nicht im Vordergrund stehen, müssen wir eine Reihe von Merkmalen kennen, da sie die Applikation und auch die eingesetzte Technik stark beeinflussen. Wir müssen uns klar machen, welche Unterschiede in Bezug auf die Geschäftspartner bei Webapplikationen bestehen und in welchem Gebiet unsere Applikation eingesetzt wird. Das hat Konsequenzen auf den Entwurf, die anzuwendenden Gesetze, die Technik und die Gestaltung der Applikation. Anmerkung bezüglich der Partnerrolle "C": In der Literatur und auch im Internet finden wir die Bezeichnungen *customer* und *consumer*. In Verbindung mit der Rolle "A" für *administration* bedeutet es dann *citizen* also Bürger.

#### <span id="page-5-4"></span>2.3.1 B2C - Business to Customer/Consumer

Diese Geschäftsbeziehung fällt einem vermutlich als erste mögliche Beziehungsvariante ein. Sie entspricht dem klassischen Ladengeschäft, das seine Waren an

<span id="page-6-4"></span>Endkunden verkauft. In der elektronischen Variante ist dazu kein physikalischer "Laden" mehr nötig, aber viele der gesetzlichen Bestimmungen zum Thema Konsumentenschutz, sind mittlerweile auch im Internet-Handel gültig. Etwas komplizierter wird es durch die Globalisierung via Internet. Wenn zwischen den Ländern des Verkäufers und des Käufers Gesetze und Vereinbarungen bestehen, ist die Unsicherheit zwar limitiert, aber Zölle, Einfuhrbeschränkungen auf bestimmte Güter, Versandmodalitäten und eventuell auch sprachliche Schwierigkeiten sorgen für ausreichend Möglichkeiten einen Geschäftsvorgang kompliziert werden zu lassen. Was die juristischen Anforderungen zum Thema Konsumentenschutz betrifft, sind hier besonders das Rückgaberecht und die Auszeichnungspflicht (Angabe des Warenpreises inklusive Mehrwertsteuer) zu nennen. Diese Kontellation der Geschäftspartner entspricht auch meistens den von uns untersuchten Webshop-Anwendungen.

#### <span id="page-6-0"></span>2.3.2 B2B - Business to Business

Hierbei handelt es sich um die Beziehung zweier Geschäftspartner. Beide Partner sind sich im Normalfall bekannt. Zumindest muss eine Überprüfung der Autorisierung erfolgen, um sicher zu stellen, dass es sich bei beiden Partnern um Firmen handelt. Vor unberechtigten Zugriffen durch Endkunden muss die Anwendung geschützt werden. Bei Verkaufsgeschäften bestehen keine Rücknahmepichten und die Preisauszeichnung erfolgt ohne Angabe der Mehrwertsteuer. Ein privater Kunde hat andere Anforderungen und Erwartungen an eine Applikation als ein Lieferant oder Zwischenhändler. Zumeist wird diesen mehr Können in Bezug auf Usability und Ziele der Applikation zugemutet als es bei anonymen Endkunden möglich ist. So kann die Schnittstelle durchaus einmal aus einem autorisierten FTP[2](#page-6-3) -Download einer Datenbank bestehen.

#### <span id="page-6-1"></span>2.3.3 C2C - Customer to Customer

Das wohl erfolgreichste Beispiel für diese Kundenbeziehung ist EBayTM. Ursprünglich ging es hier um einen Gebrauchtwarenhandel, der zu Beginn ausschliesslich zwischen Privatpersonen durchgeführt wurde. Aktuell tummeln sich aber auch jede Menge Händler auf der Plattform und bieten Neuwaren an. Allerdings habe diese die Verpichtung sich klar als solche zu kennzeichnen und die Bedingungen entsprechen dann einer B2C-Beziehung.

Findige (und zumeist auch windige) Juristenbüros haben diesen Umstand ausgenutzt und untersuchen die Anbieter nach ihren Artikel- und Angebotsprofilen. Wer eine alte CD-Sammlung auöst, verkauft verschiedene CDs einmal und selten vielleicht zweimal. Wer aber die gleiche CD mehrfach verkauft muss sich eine gute Argumentation zurechtlegen, warum er sich nicht als Händler ausgibt und muss entsprechend mit Abmahnungen rechnen (siehe auch Kapitel [2.4.1](#page-9-1) auf Seite [10\)](#page-9-1).

#### <span id="page-6-2"></span>2.3.4 A2C - Administration to A,B,C

Es gibt eine ganze Reihe von eBegriffen, die im Bereich von Behördenapplikationen verwendet werden. eGovernment, eAdministration, eJustice und eDemocracy

<span id="page-6-3"></span><sup>2</sup>File Transfer Protocol

<span id="page-7-2"></span>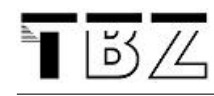

sind einige davon. Interessant ist die derzeitige Diskussion in den Diskussionsforen der deutschen Wikipedia (zum Beispiel beim Begriff E-Government). Es wird wohl noch einige Zeit verstreichen, bis sich feste Begriffe mit eindeutigen Definitionen durchgesetzt haben. Generell geht es aber um Applikationen, die Bürgern, Firmen oder anderen Behörden angeboten werden, um den Kontakt auf elektronischem Weg zu ermöglichen. Das können stark sicherheitsrelevante Anwendungen wie Steuerabrechnungen, E-Voting (wählen und abstimmen über das Internet) und Ausschreibungen sein, aber auch einfache Applikationen, die den Gang zur Verwaltung ersparen.

Ein Beispiel für eine Administration to Business-Applikation finden Sie auf der Website des [Bundesamts für Landwirtschaft BLW.](http://www.blw.admin.ch/themen/00007/00059/00125/index.html?lang=de) Dort werden Einfuhrkontingente von landwirtschaftlichen Erzeugnissen wie Fleisch, Wurstwaren, Zuchtrinder, Kartoffelprodukte periodisch versteigert. Allerdings richtet sich die Web-Applikation eVersteigerung nicht an Gelegenheitsnutzer, sondern erfordert eine vorherige Anmeldung und die Installation eines Zertikates. Anschliessend können Gebote für die ausgeschriebenen Importprodukte abgegeben werden. Für die Bieter ist das nicht immer transparent und führt gelegentlich zu Aufruhr, wie im Bericht "Im-port von Filets ist eine Lotterie"<sup>[3](#page-7-1)</sup> nachzulesen ist.

#### <span id="page-7-0"></span>2.3.5 B2E - Business to Employee

Anwendungen, die sich an die Angestellten einer Firma wenden, unterliegen ebenfalls Bedingungen zum Datenschutz und auch zur Datensicherheit. Besonders der Zugang von unautorisierten Personen ist hier ein Thema, denn sonst wäre es ja keine reine B2E-Applikation mehr. Diese Applikationen laufen meistens auf dem Intranet, da sie am Arbeitsplatz benötigt werden, sie können aber teilweise auch via Internet sinnvoll sein, wie zum Beispiel ein spezieller Webshop, der sich nur an Mitarbeiter richtet. Diese Kategorie ist in der Übersicht nicht vertreten.

<span id="page-7-1"></span><sup>3</sup>Bericht im Tages-Anzeiger vom Montag, 08. Februar 2010; [hier online](http://www.tagesanzeiger.ch/wirtschaft/unternehmen-und-konjunktur/Import-von-Filets-ist-eine-Lotterie/story/19358568)

<span id="page-8-0"></span>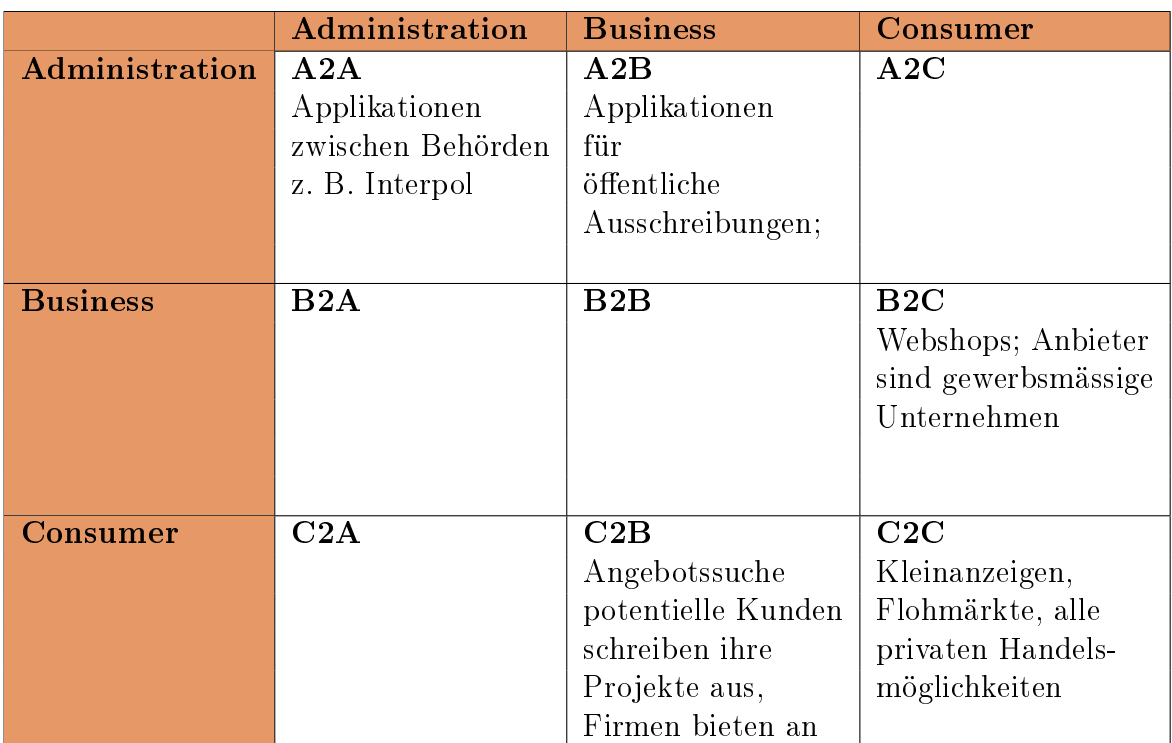

Abbildung 1: Anwendungsbereiche des eBusiness

<span id="page-9-3"></span>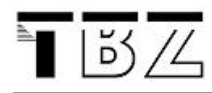

### <span id="page-9-0"></span>2.4 Juristische Grundlagen

Aufgrund der vermeintlichen (aber definitiv nicht realen) Anonymität im Internet und der automatischen Globalisierung von Webauftritten, wird das Internet von vielen als rechtsfreier Raum angesehen. Das kann aber spätestens dann zu einem bösen Erwachen führen, wenn man eine Abmahnung oder gar eine Klage erhält. Zumindest mit den wesentlichen rechtlichen Begriffen und Gepflogenheiten muss man sich als Webentwickler auskennen. Dabei ist es gleichgültig, ob es sich bei den erstellten Auftritten um professionelle oder um private Seiten handelt.

#### <span id="page-9-1"></span>2.4.1 Abmahnungen

Bei Abmahnungen handelt es sich ursprünglich um Verfahrensvereinfachungen im Wettbewerbsrecht. Wer einen Verstoss im Wettbewerbsrecht feststellt, war damit nicht mehr gezwungen auf dem gerichtlichen Weg vorzugehen, sondern konnte aussergerichtlich direkt mit der anderen Partei Kontakt aufnehmen und den Fall lösen. Erst wenn sich die Partner nicht einigen können werden die Gerichte damit belastet. Bei offensichtlichen Verstössen und einsichtigen Konfliktparteien, können damit nicht nur die Gerichte entlastet werden, sondern auch die Folgekosten für die widerrechtlich handelnde Partei stark reduziert werden.

Soweit die grundsätzlich positive Idee dieses Rechtsmittels.

Leider wird dieses Instrument auch stark missbraucht. Es hat sich als ein einträgliches Geschäft erwiesen, im Internet nach kleinen Verstössen zu fahnden und die Urheber einfach abzumahnen, in der Hoffnung, dass diese - bei relativ geringen Abmahngebühren - den Weg des geringsten Widerstandes nehmen und bezahlen. Ein grosser Teil der Abmahngründe ist dabei juristisch nicht haltbar. Natürlich hat sich auch eine Gegenbewegung gebildet, die bei Bedarf Hilfe anbietet. Zum Beispiel [http://www.abmahnwelle.de.](http://www.abmahnwelle.de)

#### <span id="page-9-2"></span>2.4.2 Impressum

Ein Impressum ist die Angabe von verantwortlichen Personen und deren Kontaktdaten. Den Ursprung hat das Impressum bei Druckereierzeugnissen wie zum Beispiel Zeitungen, Flugblättern und Werbeprospekten. Dort muss nicht nur der verantwortliche Redakteur genannt werden, sondern auch die Adresse des Medienunternehmens und eventuelle Beteiligungen, um mehr Transparenz in Bezug auf wirtschaftliche Verflechtungen zu erhalten. In der Schweiz gilt die Impressumspicht generell für Medienhäuser und greift damit lange nicht so weit wie das EU-Recht.

Kompliziert werden dann nationale Kombinationen: eine Schweizer Internetfirma hostet und entwirft den Auftritt für ein EU-Unternehmen und so weiter. Neben diesen juristischen Finessen ist es bei eBusiness-Applikationen aus Gründen der Transparenz und Offenheit wichtig, den Kunden nicht mit anonymen Partnern arbeiten zu lassen. Ein Webauftritt, der den Betreiber im Dunkeln lässt wird kaum als seriös eingestuft und wird Mühe haben zu den Kunden eine bindende Beziehung herzustellen. und die meisten potentiellen Kunden werden sich sträuben Informationen wie Adresse oder gar die Nummer der Kreditkarte bekannt zu geben.

#### <span id="page-10-2"></span><span id="page-10-0"></span>2.4.3 Disclaimer

Die juristische Relevanz von Disclaimern wird in der Praxis zumeist überschätzt. Grossrmen haben gelegentlich am Ende ihrer Mails einen Hinweis auf die Vertraulichkeit des Inhalts und dass bei fehlgeleiteten Mails deren Inhalt nicht weitergegeben werden darf. Es ist halt ein Versuch, aber auch nicht mehr. Denn juristisch entsprechen diese Hinweise Geschäftsbedingungen. Und diese sind vor einer Geschäftshandlung bekannt zugeben und zu akzeptieren. Korrekt, aber praktisch nicht machbar wäre es, zuerst den Disclaimer zu senden und - falls der Empfänger die Bedingungen akzeptiert - erst anschliessend den Inhalt.

Ebenso unwirksam sind die meisten Disclaimer auf Webseiten. Es ist nicht sehr glaubwürdig auf andere Webseiten zu verweisen und sich gleichzeitig von diesen zu distanzieren. Wer in seriöser Absicht auf eine andere Webseite verlinkt, sollte deren Inhalt auch kennen. Wenn der Inhalt nach dem Einbau des Links verändert und eventuell juristisch bedenklich geworden ist, wird einem das kaum als Vergehen angerechnet werden. Allerdings muss man nach einem entsprechenden Hinweis darauf reagieren und seinen Eintrag anpassen.

#### <span id="page-10-1"></span>2.4.4 Urheberrechtsschutz

Ein Rechtsgebiet, das auch noch im Bereich von eDistribution (siehe auch Kapitel [3.2.5](#page-13-1) auf Seite [14\)](#page-13-1) erwähnt wird, ist das Urheberrecht. Es bezieht sich generell auf alle Medien. Hier sei besonders auf die Situation im Bildbereich hingewiesen. Für die Gestaltung der Produktkataloge werden zur Illustration oft Produktfotos eingesetzt. Selbst wenn Sie diese "nur" von der Herstellerseite herunterladen und verwenden, verstossen Sie gegen das Urheberrecht. Ausser die Fotos sind explizit zur freien Verwendung deklariert. Selbst wer Fotos kauft, muss sich über die Rechte seines Verkäufers informieren. Wenn später der Fotograf seine Rechte geltend macht, kann die Verantwortung zwar an den Verkäufer weitergegeben werden, nur hat man Pech, falls dieser Konkurs gegangen ist oder nicht mehr auffindbar ist. Daher verwenden viele Firmen für Ihre Webauftritte ausschliesslich Fotos, deren Urheberrecht sie selber haben. Die also durch einen Fotografen speziell für sie erstellt werden.

<span id="page-11-5"></span>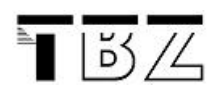

## <span id="page-11-0"></span>3 Bestandteile des eBusiness

## <span id="page-11-1"></span>3.1 Übersicht der Wertschöpfungskette

<span id="page-11-4"></span>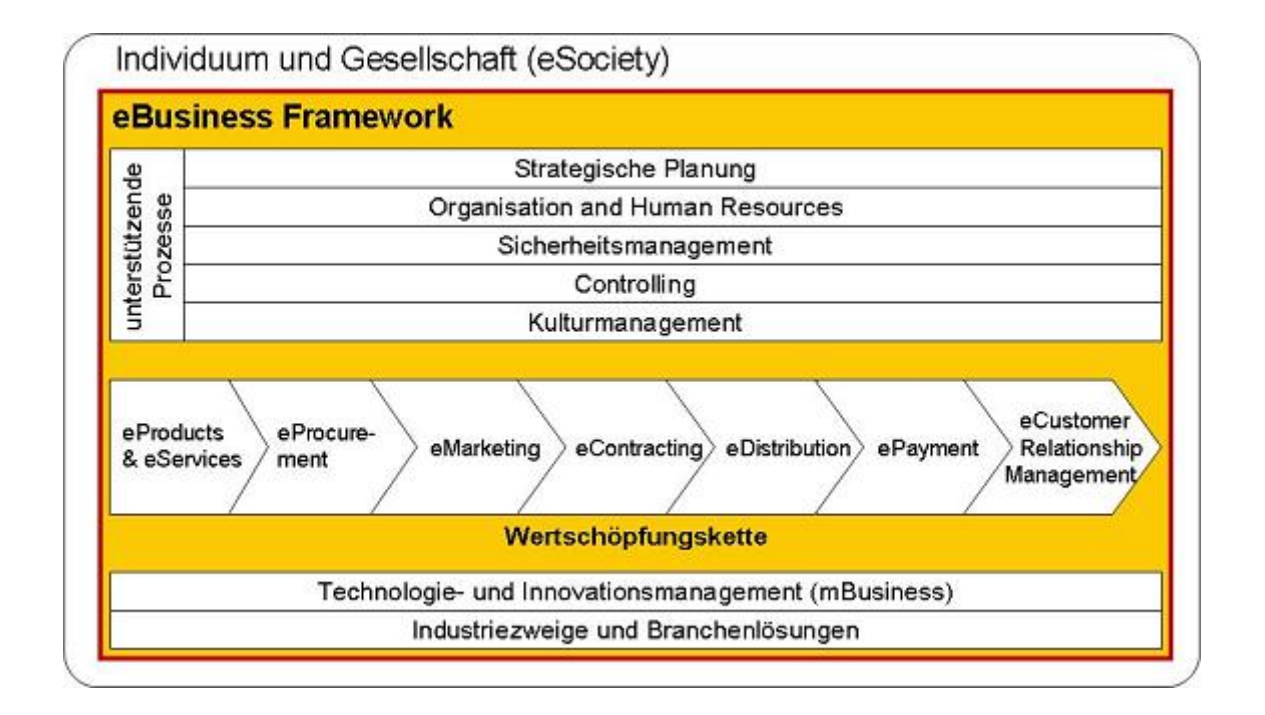

Abbildung 2: Wertschöpfungskette Quelle: [\[Meier/Stormer 2008\]](#page-50-1)

## <span id="page-11-2"></span>3.2 Elemente der Wertschöpfungskette

#### <span id="page-11-3"></span>3.2.1 eProducts & eServices

Für den Anbieter von Waren ist die Präsentation seiner Produkte ein zentraler Punkt. Die Darstellung, Beschreibung mit Attributen und Fotos und Gliederung ermöglicht es den potentiellen Kunden ein gewünschtes Produkt zu finden und bestenfalls auch zu bestellen. Für diesen Zweck muss der Produktkatalog ständig auf dem aktuellen Stand gehalten werden. Ein Aufwand, der bei grossen Systemen, die mehrere hunderttausend Artikel enthalten können, nicht zu unterschätzen ist. Bei komfortableren Systemen gibt es Möglichkeiten die Produkte hierarchisch in Warengruppen zu gliedern. Damit können einige Produktattribute eventuell schon auf der höheren Hierarchiestufe beschrieben werden und müssen nicht redundant erstellt und gewartet werden.

Je nach Produkt besteht für den Kunden auch die Option seine Artikel selber zu konfigurieren (zum Beispiel Dell: Konfiguration beziehungsweise Modifikation von Ausstattungsvorschlägen). Dann benötigen einzelne Komponenten noch weitere technische Angaben (Konfigurationsregeln), um technisch falsche oder sinnlose Kombinationen zu verhindern. Der Aufbau eines Konfigurationssystems ist natürlich aufwendiger und es hat auch Auswirkungen auf die Produktion und Distribution der Produkte. Sie können unter Umständen erst nach der Bestellung hergestellt werden, wenn es sich bei der Konfiguration nicht nur um eine sehr geringe Anzahl an Variationsmöglichkeiten handelt.

### <span id="page-12-3"></span><span id="page-12-0"></span>3.2.2 eProcurement

Unter *procurement* wird der Beschaffungsprozess in einem Unternehmen verstanden. Mit dem E-Zusatz versehen, handelt es sich dann um die durch spezielle Applikationen unterstützte elektronische Variante. Es werden generell 3 Varianten unterschieden:

- Sell-Side: Das System ist auf Verkäuferseite installiert. Der Aufwand mehrere Lieferantensysteme zu bedienen liegt beim Käufer.
- Buy-Side: Das System ist auf der Käuferseite installiert. Mit einem System können mehrere Lieferanten behandelt werden.
- und Marktplatz: Plattform mit mehreren Anbietern und Nachfragern. Der Betreiber ist in der Regel eine unabhängige Drittfirma.

<span id="page-12-2"></span>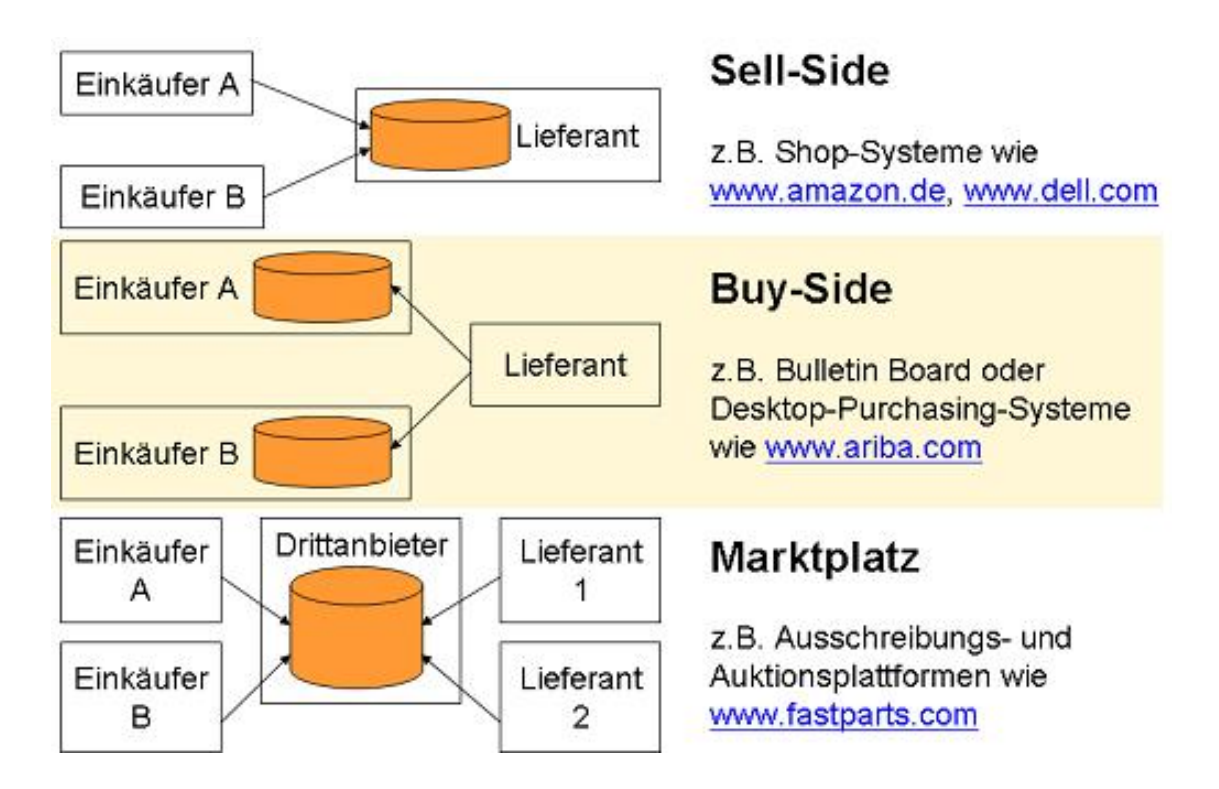

Abbildung 3: Marktmodelle eProcurement Quelle: [\[Meier/Stormer 2008\]](#page-50-1)

### <span id="page-12-1"></span>3.2.3 eMarketing

Im Marketing gibt es die bekannte AIDA-Formel. Die Abkürzung steht für Attention, Interest, Desire und Action. So wie viele Erkenntnisse des klassischen Marketings ist auch diese Formel im eMarketing gültig. Natürlich gibt es zusätzlich jede Menge systemspezifische Merkmale. Die Einteilung der Kunden in Gruppen, die dann vom Marketing separat betrachtet und mit Massnahmen gesegnet werden können ist etwas anders als im klasssischen Marketing. Wir unterscheiden im eMarketing folgende Gruppen:

• Online Surfer

<span id="page-13-2"></span>

- Online Consumer
- Online Prosumer

(Mischung aus Produzent und Consumer - trägt zur Wertschöpfungskette positiv bei und ist gleichzeitig auch Konsument)

- Online Buyer und
- Online Key Customer

Ein bei Webshops häufig vernachlässigtes Gebiet ist die Verkaufs-Psychologie. Wenn wir uns in Warenhäusern oder Supermärkten bewegen ist unsere gesamte Umgebung nach psychologischen Kenntnissen gestaltet. Das ist nicht nur die Akustik (also zumeist eine Hintergrundmusik), sondern kann auch olfaktorisch (Geruchsstoffe) und optisch über die Beleuchtung erreicht werden. Es ist zum Beispiel bekannt, dass die Gestaltung des Bodens (hart oder weich) einen starken Einfluss auf unsere Gehgeschwindigkeit hat und wird entsprechend eingesetzt. Eine unvollständige und etwas willkürliche Aufzählung finden Sie zum Beispiel unter [http://www.orbit9.de/wissen/verkaufspsychologie.php.](http://www.orbit9.de/wissen/verkaufspsychologie.php) Mittlerweile gibt es aber auch im online-Bereich schon mehr Erfahrung, die auch in professionellen Systemen eingesetzt wird. Diese Erkenntnisse werden aber nicht sehr freizügig verbreitet. Wie sehr solche psychologischen Tricks dann trotzdem auf Personen wirken, die sie kennen ist dann noche eine weitere Diskussion. Das Wissen, dass zuviel Alkoholkonsum Kopfschmerzen verursacht verhindert den Konsum ja auch nicht vollständig.

Weitere wichtige Punkte im eMarketing sind cross-selling und up-selling, die noch im weiteren Verlauf des Skriptes behandelt werden.

#### <span id="page-13-0"></span>3.2.4 eContracting

#### • elektronischer Verhandlungsprozess

Softwaresysteme, die den elektronischen Verhandlungsprozess unterstützen, müssen die Dokumente und Unterlagen des gesamten Geschäftsprozesses verwalten und archivieren. Dazu gehören sämtliche Vereinbarungen und Vertragsabschlüsse, aber auch die digitalen Signaturen und das Controlling nach dem Vertragsabschluss.

#### • digitale Signatur

Um rechtsgültige Vertragsabschlüsse im Internet zu erhalten, müssen sich die Geschäftspartner eindeutig identizieren. Dies geschieht mittels digitaler Signaturen (siehe auch Kapitel [5.5](#page-27-0) auf Seite [28\)](#page-27-0). Dokumente, die mit gültigen Signaturen versehen sind, sind rechtswirksam.

#### <span id="page-13-1"></span>3.2.5 eDistribution

Die Auswahl eines Distributionssystems sorgt für die Verteilung der Produkte, Waren oder Dienstleistungen an die Kunden. Die Definition des Distributionskanals legt fest, ob ein Produkt direkt oder indirekt abgesetzt wir. Beim indirekten

<span id="page-14-1"></span>Absatz findet der Vertrieb nicht direkt zwischen dem Hersteller und dem Endkunden statt, sondern es gibt eine oder mehrere Zwischenhändlerstufen. Bei digitalen Produkten nennen sich die Zwischenhändler auch Infomediäre. Eine weitere strategische Aufgabe ist die Bestimmung der Distributionslogistik. Hierbei wird definiert, ob eine Ware gelagert wird oder in "just-in-time" produziert wird, auf welchem Transportnetz und mit welchem Service die Verteilung stattfindet.

Dabei ist es von Bedeutung, ob wir mit materiellen Gütern oder mit digitalen Produkten handeln oder beide Formen im Sortiment führen.

#### • online-Distribution

Bei einer reinen online-Distribution findet kein materieller Güterfluss statt. Musikvermarkter sind ein gutes Beispiel für diese Kategorie. Bei der online-Distribution können aber genau wie beim materiellen Güterfluss direkte und indirekte Absatzkanäle gewählt werden. Auch bei open-source Sotwareprodukten werden häufig indirekte Kanäle in Form von Spiegelservern verwendet, die von anderen Organisationen als dem Hersteller betrieben werden.

#### • offline-Distribution

Für diesen Begriff gibt es mehrere Definitionen. So wird der Begriff offline-Distribution verwendet, wenn in Abgrenzung zur online-Distribution, ein materieller Güterfluss vorliegt. Dies kann durchaus auch bei digitalen Gütern sinnvoll sein, um Medien mit grosser Qualität zu übertragen oder zum Schutz der Urheberschaft. Ausserdem redet man von offline-Distribution, wenn Medien innerhalb eines Intranets zur Verfügung stehen, ohne dass ein Zugri auf das Internet erfolgt. Das kann bei grossen Datenmengen wie Filmen oder Datenbanken sinnvoll sein.

#### • hybride Distribution

Bei der hybriden Distribution werden on- und offline-Distribution kombiniert. Wenn die Produkte aus materiellen Gütern bestehen, können Zusätze wie Handbücher, Software, Firmware und so weiter separat elektronisch verteilt werden. Der Materiallieferung müssen dann keine CDs, DVDs oder sonstigen Datenträger mehr beiliegen. Damit ist auch eine höhere Aktualität bei Updates gewährleistet.

Ein grosses Thema bei digitalen Produkten ist der Urheberrechtsschutz. Ohne besondere Vorkehrungen hat der Hersteller keine Kontrolle über die weitere Herstellung und Verteilung von Kopien. Bei Fotos können digitale Wasserzeichen eingesetzt werden, um die Urheberschaft zu kennzeichnen. Bei Soft-wareprodukten werden oft sogenannte Dongles<sup>[4](#page-14-0)</sup> eingesetzt, die auf klassische Weise an den Kunden verschickt werden. Oft kann die Software nach dem Download für eine begrenzte Zeit ohne Einschränkungen verwendet werden und erst nach Ablauf einer Frist wird die Verwendung eines Product-Keys oder Dongles überprüft.

<span id="page-14-0"></span> $4E<sub>S</sub>$  werden auch die Begriffe Kopierschutzstecker, Hardlock oder Key verwendet. Die eingesetzte Software kontrolliert regelmässig die Existenz dieses Steckers.

<span id="page-15-1"></span>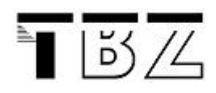

#### <span id="page-15-0"></span>3.2.6 ePayment

Die elektronische Abwicklung von Zahlungsvorgängen lässt sich folgendermassen klassizieren:

### • Höhe des Betrages

Abweichend vom klassischen Handel, werden im Web Geschäfte abgehandelt, bei denen nur sehr kleine Beträge fällig werden - zum Beispiel für Webcontent. Das Problem bei Kleinstbeträgen ist es, den administrativen Aufwand so gering wie möglich zu halten damit die Kosten für die Buchungen nicht den Wert des Geldusses übersteigen. Man unterscheidet bei der Höhe der Geldbeträge zwischen Nano-, Pico-, Micro- und Macropayment. Die genauen Betragsgrenzen sind nicht fix deklariert, sondern fliessend.

#### • Zeitpunkt der Zahlung

Die Zahlung einer Dienstleistung oder eines Produktes kann vor, exakt bei der Übergabe oder nach der Übergabe erfolgen. Dies entspricht sinngemäss den drei Begriffen pre-paid (z. B. Geldkarten), pay now (z. B. Nachnahme) und pay later (z. B. Rechnung).

#### • Anonymität

Genau wie im klassichen Handel, gibt es auch im elektronischen Geschäft die Möglichkeit anonyme oder nicht anonym zu bezahlen. Entscheidend ist dabei, ob der Käufer aufgrund des Zahlungsvorganges identifizierbar ist. Die klassische Bargeldbezahlung steht dabei für die anonyme Transaktion. Bei Kreditkarten, Rechnungen usw. kann der Käufer zumindest über mehrere Organisationsstufen eindeutig identiziert werden.

#### • Technik

Die eingesetzten Technologien lassen ebenfalls eine Differenzierung zu. Die Form der Abrechnung oder der Speicherung sind mögliche Kriterien.

## <span id="page-16-2"></span><span id="page-16-0"></span>3.3 Usability

Der Begriff Usability ist umfassend und wäre auch ein Kandidat für eine Begriffsdefinition (aus der wir uns hier ja bekanntlich raushalten wollen). Es geht um gute Anwendbarkeit, klare Orientierung und Ausrichtung auf den Benutzer einer Applikation. Ein spezielles Problem von Webapplikationen ist die Anonymität des Benutzers. Zu Beginn einer Sitzung haben wir kaum Informationen über Vorwissen, Computererfahrung, Sprache und weitere Eigenschaften des Anwenders. Lediglich ein paar technische Informationen wie Browsertyp, Betriebssystem und IP-Adresse sind uns bekannt. Im Web wird eine grosse Anzahl potentieller Benutzer von vornherein durch die Sprache ausgegrenzt. Mittlerweile hat man zumindest erkannt, dass Anwender mit Behinderungen ebenfalls das Web benutzen und dass es die Ezienz steigert, wenn auch diese Benutzergruppen integriert werden können.

Eine gute Web-Applikation sollte die Vielfalt der Anforderungen abdecken und ergonomisch gestaltet sein. Die folgende Aufzählung sind ein paar Kriterien ohne Anspruch auf Vollzähligkeit und sollten auf jeden Fall beachtet werden.

- Performance Die Antwortzeiten sollten auch bei langsameren Internetverbindungen – angemessen sein. Vermeiden sie "schwere" Grafiken.
- Verfügbarkeit Wie für Stand-Alone-Applikationen gilt auch auf dem Web: Das System darf nicht abstürzen und sollte sich korrekt verhalten, auch wenn viele Benutzer gleichzeitig zugreifen.
- Plattformunabhängigkeit Die Applikation sollte auf den gängigsten Browsern getestet sein und fehlerfrei dargestellt werden. Präferenzen der Webentwickler sind dabei unwichtig. Die Zielgruppe sind die potentiellen Benutzer des Webauftritts. Statistische Auswertungen zeigen an mit welchen Clientkonfigurationen zugegriffen wird. diese Informationen können bei Optimierungen verwendet werden. Für blinde oder stark sehbehinderte Menschen ist das Internet eine gut zugängliche Informationsquelle, die Ihnen eine grosse Selbstständigkeit gibt. Sie verwenden Zusatzgeräte, die Ihnen die Informationen zum Beispiel in Brailleschrift (Punktschrift) oder durch Reader akustisch darstellen. Daher ist Barrierefreiheit ein grosses Thema in der Webentwicklung. Grafiken, Bilder, Filme sind Medien, die natürlich mehr auf optische Wahrnehmung ausgerichtet sind und zumindest durch die Verwendung altund title-Tags erkennbar gemacht werden sollten.
- Lesbarkeit Die Schrift sollte gut lesbar sein: Schriftgröße und Kontrast auf diversen Systemen prüfen. Hintergrundgraken können die Lesbarkeit extrem vermindern.
- **Seitenlänge** Auf Internetseiten sollte möglichst wenig *gescrollt*<sup>[5](#page-16-1)</sup> werden. Schreiben Sie nicht: Siehe weiter unten im Text... sondern verwenden Sie lieber einen sogenannten Hyperlink auf eine neue Seite. Auf der Hauptseite (home) sollte nie gescrollt werden müssen. Vorteile von kurzen Seiten: Bessere Navigierbarkeit, bessere Strukturierung möglich, schnellere download-Zeiten, bessere Wartbarkeit.

<span id="page-16-1"></span> $^5\rm{rollen}$ mittels Rollbalken

<span id="page-17-5"></span>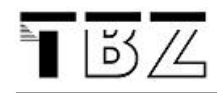

Orientierung Der Benutzer sollte jederzeit sehen, wo er sich gerade in der Informationshierarchie befindet. Verwenden Sie immer das  $\texttt{title}$  -  $Tag$  im Seitenkopf, damit die User die Seite in den Favoriten (bzw. Bookmarks) einfach wieder finden können. Auf jeder Seite eine Navigationshierarchie<sup>[6](#page-17-3)</sup> anzugeben ist auch sinnvoll:

MyShop > Zahlungsmodalitäten > Rechnung > Howto

Konsistenz Alle Seiten einer Web-Applikation sollten sich immer gleichartig verhalten. Die Grafiken und Anordnungen der Steuerelemente sollten einheitlich sein. Verwenden Sie Fluchtlinien, um das Auge zu beruhigen. Beachten Sie, dass auch allfällige Bannerwerbung zum Layout passt.

Verwenden Sie für Abstände, Rahmen, Farben, Schrift und so weiter wenn immer möglich CSS<sup>[7](#page-17-4)</sup>-Vorlagen. Die Applikation wirkt einheitlicher, ruhiger und professioneller. Zudem können Sie diese viel einfacher anpassen.

Didaktik Das System sollte leicht erlernbar sein – wenn möglich ohne Einführung oder Hilfe-Seiten. Alle Informationen und Links, die benötigt werden, um den nächsten Schritt (Warenkorb ansehen, Artikel zukaufen, Zahlungsbedingung aushandeln, ...) auszuwählen, sollten permanent ersichtlich sein.

Natürlich ist für B2B (bzw. B2E) Applikationen die Usability nicht im Vordergrund. Hier sollte schnell gearbeitet werden können. Oft wird eine gewisse Einarbeitung in Kauf genommen, um danach eine noch höhere Performance zu erreichen.

## <span id="page-17-0"></span>3.4 Personalisierung

Individuelle Ansprache von bekannten Kunden mit persönlichen Zusatzinformationen wie Anzeige des Warenkorbes oder einer Wunschliste und Zugang zu den Profildaten. Eventuell kann der Kunde Inhalte und Layout für sich verändern. Ausserdem kann das vorhandene Wissen über bereits getätigte Käufe und auch über das Surfverhalten im angemeldeten Zustand innerhalb des eigenen Webautrittes des Anbieters für Marketingaktivitäten verwendet werden.

## <span id="page-17-1"></span>3.5 Bannerwerbung

Bannerwerbungen sind für die Kunden lästig. Es ist jedoch eine einfache Möglichkeit, Werbefläche für bares Geld zu verkaufen. Die Werbefläche kann auch per Click oder per Show verkauft werden.

## <span id="page-17-2"></span>3.6 Passantenfunktion

Passantenfunktionen werden alle Funktionen genannt, die Besucher eines Webshops ohne Anmeldung ausführen können. Aus Sicht des Anbieters ist es ein zweischneidiges Schwert. Auf der einen Seite ist die Identizierung eines Shopbesuchers

<span id="page-17-3"></span><sup>6</sup>Breadcrumb-trails:

<span id="page-17-4"></span><sup>(</sup>http://psychology.wichita.edu/surl/usabilitynews/52/breadcrumb.htm) <sup>7</sup>Cascading Style Sheets

<span id="page-18-3"></span>für das eMarketing sehr wichtig. Nur durch eine genaue Zuordnung der online-Aktivitäten zu Benutzern können detaillierte Kundenprofile erstellt werden. Auf der anderen Seite möchten viele Shopbesucher genau das verhindern und wünschen keine umfangreiche Analyse ihres Verhaltens in deren Ergebnisse sie ja noch nicht einmal Einblick erhalten. Um diese potentiellen Käufer trotzdem nicht zu verlieren und die Eintrittsschwelle so tief wie möglich zu halten ist es in vielen Shops möglich einen direkten Kauf zu tätigen ohne ein Kundenkonto zu eröffnen. Für den Kunden entfallen dann diverse Vereinfachungen wie Einmalerfassung seiner Adresse, Erstellung von persönlichen Profilen (My-Account), Übersicht über alle Bestellungen und so weiter. Wer aber bei einem unbekannten Lieferanten voraussichtlich nur einmal etwas kaufen möchte, hofft so eventuell nicht in die permanente Kundenstammdatenbank aufgenommen zu werden. Wenn das Produkt per eDistribution bezogen wird und die Zahlung mit einer anonymen Methode erfolgt, kann er mit dieser Annahme durchaus richtig liegen. Falls aber doch eine Identizierung erfolgt, ist es für den Anbieter zwar aufwendiger ein Profil zu erstellen, aber trotzdem möglich.

Für Passantenfunktionen erfolgt also kein Login und die Daten über Zahlungsart und Lieferadresse muss der Kunde - wenn überhaupt - erst ganz am Schluss eingeben, wenn er wirklich etwas kaufen will.

## <span id="page-18-0"></span>3.7 Preisfindung

Durch die hohe Vergleichbarkeit im Internet ist die Preispolitik extrem heikel. Ein Webshopbetreiber, der nicht bereits aufgrund seiner Bekanntheit eine hohe Kundenbindung hat, darf sich vom Preisniveau kaum von seinen Mitbewerbern absetzen. Wichtig ist es, die Preise für die Kunden transparent zu halten und eventuelle Rabatte (z. B. bei grösseren Mengen oder Einkäufen über einen bestimmten Zeitraum) möglichst früh auszuweisen. Wenn gewisse Rabatte erst dann gewährt werden, wenn die Ware bereits im Einkaufskorb liegt, kann das für eine längerfristige Kundenbindung zwar positiv sein, für einen Spontankauf oder bei einem Preisvergleich mit Mitbewerbern war das aber nicht förderlich.

## <span id="page-18-1"></span>3.8 Auftragsbestätigung

Bevor eine Bestellung wirklich ausgeführt wird, hat der Kunde die Möglichkeit, alle Artikel, Preise, Rechnungs- und Lieferanschriften, Rabatte und so weiter anzuschauen. Der Kunde sieht alle Produkte, die Lieferadresse und die Zahlungsart noch einmal, bevor er zuallerletzt auf den Schalter Auftrag versenden klickt.

## <span id="page-18-2"></span>3.9 Cross- und Up-Selling

Mit Cross-Selling - auch Querverkauf genannt - werden die Marketingaktivitäten bezeichnet, die ergänzende Produkte zu einem bereits ausgewählten Produkt anbieten. Dabei kann es sich im engeren Sinne um Dienstleistungen oder Produkte handeln, die direkt mit der Auswahl zusammenhängen, also Zubehör oder Erweiterungen. Erweitert werden jedoch auch Produkte angeboten, die keinen direkten Zusammenhang mit dem bisherigen Kauf haben. Zum Teil wird dies offen kommuniziert: "Kunden, die x gekauft haben, haben auch y gekauft" - ob das dann auch

<span id="page-19-4"></span>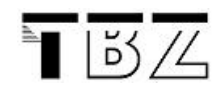

tatsächlich so ist, ist eine andere Sache. In dem Zusammenhang spricht man auch von recommender-Systemen.

Mit Up-Selling werden die Bemühungen bezeichnet dem Kunden statt dem ausgewählten Produkt ein höherwertigeres oder zumindest teureres Produkt zu verkaufen. Wer bei der DB eine Bahnfahrkarte zweiter Klasse löst, bekommt meist auch Angebote für die 1. Klasse angezeigt. Oder es werden Mengenrabatte beim Bezug grösserer Mengen als der bisher gewünschten angezeigt.

### <span id="page-19-0"></span>3.10 Data-Mining

In großen Warenhäusern werden Statistiken erzeugt, die Zusammenhänge im Kaufverhalten aufdecken, um besseres Cross- bzw. Upselling zu betreiben. Ebenso kann damit personalisiert und Aktionen können sinnvoll geplant werden.

## <span id="page-19-1"></span>3.11 Warenkorb

Der Warenkorb ist eine zentrale Funktion des Webshops. Wichtig ist zu wissen, wie die Inhalte im Warenkorb gespeichert sind. Die Variante, die Inhalte clientseitig zu speichern, birgt Risiken. Auf der Serverseite gibt es zwei Varianten: a) persistent: Der Inhalt des Warenkorbes wird in einer Datenbank gespeichert und b) transient: Der Warenkorb lebt in der "Session" als temporäre Variable. Hier muss man sich überlegen, ob die Waren auch noch nach längerer Zeit im Korb liegen sollten. Oder macht es Sinn, die Session-Variablen nach einer halben Stunde – mit allen Waren im Korb – zu löschen. Die Anwenderin muss sich dann wieder neu anmelden.

### <span id="page-19-2"></span>3.12 Produkte Auswahl

Um Produkte eines Web-Shops zu finden, gibt es diverse Strategien. Wichtig ist, dass der Kunde rasch auf das gesuchte Produkt stößt. Das kann bei kleinen Anbietern eine einfache Tabelle mit allen im Lager befindlichen Artikeln sein. Eine Suche nach Artikeln kann diverse Stichworte berücksichtigen oder aber nach allen im Text vorkommenden Wörtern suchen (Index). Häug werden auch Produktehierarchien angeboten. So kann sich ein Käufer wie im Supermarkt von Stockwerk zu Stockwerk und anschlieÿend von Regal zu Regal bewegen, bis er beim gewünschten Produkt ankommt.

## <span id="page-19-3"></span>3.13 Glaubwürdigkeit des eMarketing

Die Authentizität von Kundenfeedbacks, Foreneinträgen und die Überlegungen, die hinter Cross-Selling-Aktionen stehen, sollten von kritischen Verbrauchern immer hinterfragt werden. Zwar sind in der Vergangenheit gelegentlich Politiker aufgeflogen, weil sie ihre Darstellungen im Internet unter einem Decknamen, aber blöderweise von der IP-Adresse ihres Büros geschönt haben. Man kann aber sicher sein, dass es viel professionellere Agenturen gibt, die positive Rückmeldungen und Produktebeschreibungen lancieren, um den Absatz zu erhöhen und eine Ware oder Dienstleistung in einem guten Licht erscheinen zu lassen.

## <span id="page-20-6"></span><span id="page-20-0"></span>4 Informationssicherheit/Datensicherheit

## <span id="page-20-1"></span>4.1 Ziele der Informationssicherheit

Für die Sicherheit in der Informationstechnik müssen drei Eigenschaften erfüllt sein:

Vertraulichkeit - Unberechtigte können die Informationen nicht einsehen.

Integrität - Die Inhalte sind unverfälscht.

Authentizität - Der Absender ist eindeutig erkennbar.

Je nach Einsatz und Anwendungsgebiet der IT-Infrastruktur ist noch eine weitere Eigenschaft gefordert:

Nichtwiderlegbarkeit/Nonrepudiation - Der Absender einer Nachricht kann vom Empfänger gegenüber Dritten unabstreitbar identiziert werden.

## <span id="page-20-2"></span>4.2 Erwartungen an die Informationssicherheit

Eine 100%-ige Sicherheit existiert ebensowenig wie es fehlerfreie komplexe Systeme gibt. Der Aufwand der betrieben wird, um eine IT-Umgebung abzusichern und um die oben genannten Ziele der Informationssicherheit zu erfüllen hängt vom Betreiber ab. Das Bewusstsein, dass immer ein Restrisiko vorhanden ist, ist vielleicht beunruhigend aber sicher besser als ein arroganter Sicherheitsglaube.

## <span id="page-20-3"></span>4.3 Angriffe

Neben den normalen Problemen des Datenverlusts und der Fehlmanipulation gibt es eine Fülle von *bösartigen* Angriffen auf eine Web-Applikation. Überlegen Sie zu den folgenden Angriffen je eine Gegenmaßnahme.

### <span id="page-20-4"></span>4.3.1 Spionage

Um an vertrauliche oder wertvolle Firmendaten zu gelangen gibt es eine Menge Tricks. Eine Variante ist das (illegale) herunterladen ganzer Datenbestände von Web-Applikationen. Wie können wir uns dagegen wehren?

Beispiel 1 (GET-IDs) Eine einfache Webapplikation findet die Artikel oder Produkte mit einem GET-Parameter: http://www.xyz.com?art\_id=35. Somit kann ein Angreifer alle Artikelnummern<sup>[8](#page-20-5)</sup> ausprobieren und die ganze Datenbank in kurzer Zeit ausspionieren.

<span id="page-20-5"></span> ${}^{8}$ art\_id=1, 2, ...

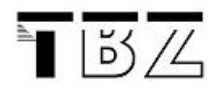

#### <span id="page-21-0"></span>4.3.2 Passwort-Cracker/Passwort-Guesser

Wer an einem System genügend Logins durchführen darf, kann mit einem einfachen, jedoch zeitaufwändigen Verfahren Passwörter herausfinden. Sogenannte Cracker-Angriffe probieren *brute-force*<sup>[9](#page-21-2)</sup> alle Möglichkeiten durch. Password-Guesser hingegen versuchen aufgrund von Daten des Benutzers (Geburtsdatum, Namen von Verwandten, Beruf, ...) an mögliche und sinnvolle Passwörter heranzukommen.

Meistens geschehen Passwort-Angriffe aber nicht von extern (also von außerhalb der Firma). Wer im Besitz einer Passwortliste ist, kann autorisierten Zugriff auf verschiedene Konten erhalten.[10](#page-21-3)

Unsichere SQL-Anfragen Eine spannende Art, sich Zugang zu einem Webserver ohne Rechte zu verschaffen, funktioniert mittels unsicheren SQL-Abfragen. Häufig werden Anfragen an die Datenbank wie folgt gestellt (hier ein PHP Beispiel):

```
<?php
  $sql="SELECT * FROM user WHERE name='$uname'";
  $result=mysql_query($sql);
?>
```
Ein schlauer Benutzer könnte nun bei der Anfrage nach seinem Benutzernamen ins Feld einfach folgenden Eintrag tätigen.

```
Benutzer: blah'; UPDATE user SET password='simple
```
Falls dieser Benutzername eins-zu-eins in die Variable \$uname eingesetzt wird, so lautet die SQL-Anfrage nun wie folgt:

```
$sql="SELECT * FROM user WHERE name='blah';
      UPDATE user SET password='simple'";
```
Der Benutzer ist zwar damit noch nicht eingeloggt, aber das Passwort wurde bei allen Benutzern nach 'simple' abgeändert. Somit kann ein späteres Einloggen nicht wirklich schwierig sein.

Abhilfe Abhilfe verschafft man sich, indem vor alle Apostrophe, die vom Benut-zer eingegeben wurden, ein Back-Slash \ vorangestellt wird<sup>[11](#page-21-4)</sup>. Somit kann ein SQL-Statement nicht mehr mutwillig beendet werden.

#### <span id="page-21-1"></span>4.3.3 Horcher und "The-Man-in-the-Middle"

Ein Abhorcher (Horcher) schaut sich den ganzen Datentransfer zwischen zwei Sockets an und versucht so, Informationen über die Schwachstellen des Systems zu erhalten. Später kann er mit diesem Wissen das System direkt angreifen.

<span id="page-21-3"></span><span id="page-21-2"></span><sup>9&</sup>quot;Mit aller Kraft", stur, durch simples Probieren aller Varianten

 $10D$ as funktioniert oft auch für verschlüsselte Passwortlisten, da diese mit sogenannten öffentlich bekannten Hash-Funktionen arbeiten.

<span id="page-21-4"></span><sup>11</sup>PHP kennt hier die Methode addslashes()

<span id="page-22-7"></span>Ein Man-in-the-Middle dagegen fängt den gesamten Verkehr zwischen zwei Systemen ab, modiziert den Inhalt und sendet die Änderungen ans Gegenüber. Somit ist es einem Man-in-the-Middle z. B. möglich, einem System vorzugaukeln, er sei ein legaler Kunde. Ein solches Einschleusen funktioniert nur bei "langsamen" Transaktionen (z. B. E-Mail), wo die Endpunkte nichts von der Verzögerung (die durch die Veränderung am Inhalt entsteht) mitbekommen.

### <span id="page-22-0"></span>4.3.4 E-Shop Lifting

Falls es einem Angreifer möglich ist, die Preise auf einer Webseite zu verändern und so Angebote billiger zu erschleichen, so sprechen wir von E-Shop Lifting oder auch von "virtuellem Ladendiebstahl" [\[CT Nr. 26 2002\]](#page-50-2). Das funktioniert z. B. dann, wenn der "Shop" die Preise in Hidden-Fields auf dem Client ablegt.

#### <span id="page-22-1"></span>4.3.5 Session Hijacking

Ein Angreifer übernimmt eine bestehende Sitzung. Dieses Vorgehen wurde bei TCP[12](#page-22-5) eingehend untersucht. Natürlich ist dies bei einfachen SessionIDs keine Hexerei.

### <span id="page-22-2"></span>4.3.6 Viren, Würmer und anderes Getier

Viren, Würmer und Enten (Hoax) gefährden in erster Linie die Endanwender und nicht die Web-Applikation. Es gibt jedoch immer wieder Fälle, wo auch die Webserver mehr oder weniger gezielt attackiert werden.

#### <span id="page-22-3"></span>4.3.7 DoS Attacken, Trojaner und Hintertüren

Webserver werden eher Ziel einer Denial of Service-Attacke (DoS) als der gemeine Heimanwender. Dabei machen mehrere PCs gleichzeitig simple Anfragen an einen Webserver. Dieser Server wird dann durch die Fülle von Anfragen lahmgelegt.

Um DoS-Attacken vorzubereiten, werden häufig sogenannte trojanische Pferde<sup>[13](#page-22-6)</sup> eingesetzt. Diese setzen, ohne das Wissen des PC-Besitzers, zu einem bestimmten Zeitpunkt Anfragen auf das Opfer der DoS-Attacke ab.

Trojanische Pferde können aber auch eingesetzt werden, um Hintertüren (sog. Backdoors) zu öffnen. Mit offenen Hintertüren ist es einem entfernten Angreifer möglich, alle Information über das System zu erhalten und dieses auch nach seinen Wünschen zu modifizieren.

## <span id="page-22-4"></span>4.4 Autorisierung/Authentizierung

Um auf einem entfernten System arbeiten zu können, braucht es Zugriff (Authentifizierung) und Berechtigungen (Autorisierung).

<span id="page-22-6"></span><span id="page-22-5"></span><sup>12</sup>Transfer Control Protocol

<sup>&</sup>lt;sup>13</sup>Griechische Mythologie (Ilias): Die Griechen eroberten die Stadt Troja mit Hilfe des hölzernen Trojanischen Pferdes, in dessen hohlem Bauch sich die tapfersten Helden verbargen und so von den ahnungslosen Trojanern in die Stadt geführt wurden.

<span id="page-23-0"></span>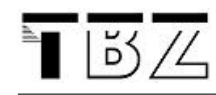

Die Authentizierung geschieht im Normalfall mit Passwörtern. Es wird unterschieden zwischen schwacher (allein mittels Passwörtern) und starker Authentifizierung. Letztere benötigt something to know und something to have (Passwort und Streichliste). Die Autorisierung (Bevollmächtigung mit Privilegien) geschieht nach der Authentifizierung.

Definition 1 (Authentifizierung) Authentifizieren heißt: "Die Echtheit von etwas bezeigen, beglaubigen."  $[Wahrig]$  In der Informatik wird ein Benutzer oder ein System (Software, Client,  $\ldots$ ) authentifiziert. Der Server will wissen, wer den Dienst in Anspruch nimmt. Dieses Wissen über das Gegenüber erlaubt z. B. eine Autorisierung oder eine finanzielle Abrechnung. Zur starken Authentifizierung kann mittels Streichlisten oder Secure-IDs vorgegangen werden.

**Definition 2 (Autorisierung)** Das WAHRIG Fremdwörterlexikon umschreibt  $Au$ torisierung mit "Bevollmächtigung". In verteilten Systemen ist es wichtig, dass nur ermächtigte Personen Privilegien auf bestimmten Daten erhalten: hinzufügen, suchen, ansehen, löschen, verändern, vergeben weiterer Rechte, ... Hier geht es darum, was eine Person oder ein System tun darf.

## <span id="page-24-5"></span><span id="page-24-0"></span>5 Kryptographie

## <span id="page-24-1"></span>5.1 Überblick

Kryptographie bezeichnet die Verschlüsselung von Daten, um diese vor fremder Einsicht zu schützen. Ebenso soll auch die Echtheit des Absenders überprüft werden können, und seine Rechte müssen definiert werden.

- Wir beginnen mit einem kurzen Einstieg zur Geschichte der Kryptographie. Anschliessend erhalten Sie einige technische Informationen zum XOR-Verfahren (siehe auch Kapitel [5.4](#page-26-1) auf Seite [27\)](#page-26-1) und einige mathematische Grundlagen. Diese werden im Verfahren von Diffie/Hellmann und RSA (siehe auch Kapitel [5.9](#page-34-0) auf Seite [35\)](#page-34-0) angewendet. Im letzten Abschnitt (siehe auch Kapitel [5.11](#page-37-1) auf Seite [38\)](#page-37-1) wird noch erklärt, wie die mathematischen Hilfsprogramme (Java) zu bedienen sind. Denn: wer rechnet schon gerne ;-)
- Wer sich weder für die Geschichte der Kryptographie noch für die mathematischen Hintergründe interessiert, kann gleich zur Anwendung der Verfahren blättern: Dieffie/Hellmann (siehe auch Kapitel [5.8](#page-32-0) auf Seite [33\)](#page-32-0) oder RSA (siehe auch Kapitel [5.9](#page-34-0) auf Seite [35\)](#page-34-0).
- Mathematische Verschlüsselungsverfahren, die auf große Primzahlen basieren, haben die Stärke, dass genau berechnet werden kann, wie groß der durchschnittliche (zeitliche, rechnerische) Aufwand sein wird, um eine Botschaft unrechtmäßig zu "entschlüsseln".

### <span id="page-24-2"></span>5.2 Geschichte

#### <span id="page-24-3"></span>5.2.1 Skytale

Bereits vor mehr als 2500 Jahren (also ca. 5. Jh. v. Chr.) verwendeten die Spartaner zur Übermittlung zumeist militärischer Botschaften ein aus heutiger Sicht sehr einfaches Verschlüsselungsverfahren: die Skytale. Benötigt wird ein runder Stab und ein Papierstreifen oder Lederstreifen.

Der Schlüssel ist der Durchmesser des Stabes. Wer einen Stab der selben Dicke besitzt, kann die verschlüsselte Botschaft entziffern. Dieses Verfahren gehört zu den Transkriptionsverfahren . Dabei bleiben die Zeichen des Klartextes erhalten, werden aber in ihrer Position verändert. Im Gegensatz zur mono- oder polyalphabetischen Substitution (siehe auch Kapitel [5.2.3](#page-25-1) auf Seite [26\)](#page-25-1), bei der die Position bestehen bleibt und die Zeichen ersetzt werden.

<span id="page-24-4"></span>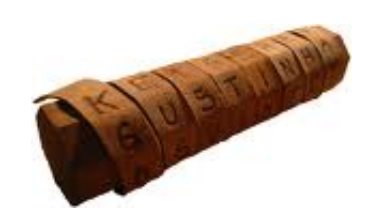

Abbildung 4: Skytale

<span id="page-25-4"></span>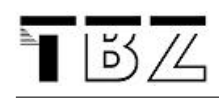

#### <span id="page-25-0"></span>5.2.2 Cäsar-Verfahren

Der Algorithmus von Cäsar ist nicht viel sicherer. Das Verfahren verschiebt die Buchstaben im Alphabet um eine vorgegebene Anzahl Buchstaben. Es kommen 26 Buchstaben im Alphabet vor, somit gibt es lediglich 26 mögliche Schlüssel. Bedenken Sie aber, dass um 50 v. Chr. noch fast niemand lesen oder schreiben konn-

<span id="page-25-3"></span>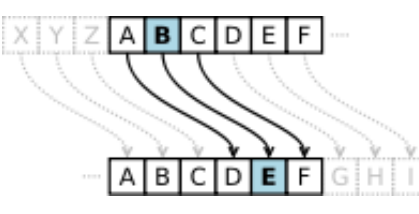

Abbildung 5: Das Prinzip der Cäsar-Verschlüsselung; Quelle: Wikipedia

te. Somit war das Verfahren für die damalige Zeit sicher genug.

Beispiel 2 (Cäsar) Der Schlüssel sei 7. Das heißt, jeder Buchstabe wird im Alphabet um 7 Zeichen nach hinten verschoben. "Hallo"  $\Rightarrow$  "Ohssv".

Übung: (Schlüssel 4) WHAW FWYPW AOP - dies ist genau genommen eine doppelte Verschlüsselung, da das Resultat eine bekannte Phrase in einer Fremdsprache ist.

#### <span id="page-25-1"></span>5.2.3 Monoalphabetische Substitutionen

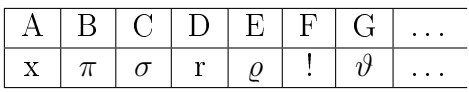

Häufig wird anstelle einer Translation des Alphabetes eine beliebige Permutation (Vertauschung) verwendet. Ob man wieder Buchstaben oder irgendwelche kryptisch anmutenden Zeichen verwendet, spielt hier keine Rolle.

Das Verfahren kann jedoch auch sehr rasch geknackt werden. Wie wohl?

Bemerkung: Das Verfahren von Cäsar ist ein Spezialfall einer monoalphabetischen Substitution.

## <span id="page-25-2"></span>5.3 Verschlüsselungsverfahren (symmetrisch, asymmetrisch und hybrid)

Den oben genannten Verfahren ist gemeinsam, dass die Entschlüsselung einer Botschaft mit dem gleichen Schlüssel erfolgt, mit dem auch die Verschlüsselung durchgeführt wurde. Der Schwachpunkt dieser symmetrischen Verfahren ist die Übertragung des Schlüssels auch wenn die eigentliche Verschlüsselung - wie zum Beispiel beim XOR-Verfahren - sehr sicher ist. Die Lösung des Problems ist die asymetrische Verschlüsselung, bei der ein mathematisch zusammenhängendes Schlüsselpaar kreiert wird. Der public key muss dann öffentlich zur Verfügung gestellt werden und dient der Verschlüsselung durch den Absender. Der private key ist nur dem Empfänger bekannt und die mit dem public key verschüsselte Nachricht kann nur mit Hilfe des private keys wieder entschlüsselt werden.

Da die asymmetrische Entschlüsselung sehr rechenintensiv ist, werden die beiden Verfahren in der Praxis gemischt eingesetzt (hybrid). Eine Botschaft wird mit dem <span id="page-26-5"></span>XOR-Verfahren verschlüsselt, der Schlüssel selber wird dann mit dem public key des Empfängers verschlüsselt. Diese beiden verschlüsselten Teile können dem Empfänger geschickt werden. Ohne public key kann niemand den Schlüssel entschlüsseln und ohne Schlüssel nicht die Botschaft. Der Empfänger macht aber genau das in der entsprechenden Reihenfolge. Wobei dem Anwender diese Aufteilung kaum bewusst wird, denn dies sollte von entsprechender Software automatisch erledigt werden.

### <span id="page-26-0"></span>5.3.1 Public Key

James H. Ellis hat 1970 ein Verfahren entwickelt, bei dem Schlüssel, oder zumindest Teile davon, öffentlich übermittelt werden können. Auch wer diese Schlüsselteile kennt, kann Botschaften noch nicht genügend rasch knacken. Die Idee ist brillant, doch werden Sie sich fragen geht das überhaupt?

In der Regel wird bei einem solchen Public-Key<sup>[14](#page-26-2)</sup>-Verfahren eine Rechenoperation eingesetzt, die nicht einfach umzukehren ist. Denken Sie z. B. an das Wurzelziehen aus der Grundschule. Das Multiplizieren zweier Zahlen geht rasch und einfach. Jedoch die Quadratwurzel einer Zahl zu bestimmen, braucht schon wesentlich gröÿeren Aufwand. Auf einer ähnlichen Grundidee basieren moderne Krypto-Verfahren. Erst mittels solcher "Einwegfunktionen"<sup>[15](#page-26-3)</sup> wird es möglich, dass zwei Parteien, die vorher noch nie miteinander in Kontakt getreten sind, geheime Botschaften austauschen! Bisher mussten (wie beim XOR-Verfahren) die Parteien vorher einen Schlüssel über einen geheimen Kanal verschicken!

## <span id="page-26-1"></span>5.4 Das XOR-Verfahren

Wie funktioniert das XOR-Verfahren? Wir gehen davon aus, dass eine Datei verschlüsselt werden sollte. Diese Datei können wir einfach in eine Byte- bzw. eine Bitfolge verwandeln (wir können z. B. Unicode verwenden). Wenn nun der Sender wie auch der Empfänger vorab eine zufällige Bitfolge (Schlüssel) ausgetauscht hatten, so können Sie die Botschaft bitweise mit der exklusiven Oder-Operation (XOR) verknüpfen.

Das XOR-Verfahren ist absolut sicher, wenn wir davon ausgehen, dass der Schlüssel genug streut (die Null- und Einsbits sind rein zufällig gewählt). Jetzt kann das Verfahren nicht mehr geknackt werden. Um an die Information zu kommen, müsste schon der Schlüssel "geraubt" werden.<sup>[16](#page-26-4)</sup>

Wichtig ist auch zu wissen, dass ein XOR-Schlüssel nur einmal eingesetzt werden sollte.

Das XOR-Verfahren kann z. B. auch mit einem Pseudozufallszahlen-Algorithmus gestartet werden. Hierbei ist der Schlüssel eine sogenannte "Random-Seed"-Zahl. Wenn zwei gleich gebaute Zufallszahlengeneratoren mit demselben Startwert beginnen, so liefern sie auch dieselbe Zahlenfolge. Das hat den Vorteil, dass nur eine

<span id="page-26-3"></span><span id="page-26-2"></span> $^{14}$ Public-Key = öffentlicher Schlüssel

<sup>15</sup>Im Gegensatz zu Hash-Funktionen (siehe auch Kapitel [5.6.5](#page-29-1) auf Seite [31\)](#page-29-1) sind diese Funktionen umkehrbar. Jedoch ist der Aufwand, die Funktion umzukehren enorm viel höher, als die Funktion zu berechnen.

<span id="page-26-4"></span><sup>&</sup>lt;sup>16</sup>Ein analoges Verfahren zum XOR-Verfahren ist der One Time Pad von AT&T (1917).

<span id="page-27-3"></span>kleine Information ausgetauscht werden muss. Das Verfahren verliert dabei aber an Sicherheit!

## <span id="page-27-0"></span>5.5 Digitale Signatur

Die digitale Signatur entspricht einer Unterschrift oder einem Siegel. Nur wer den Siegelring (hier den Private-Key) besitzt, kann die Signatur anfertigen.

Im Gegensatz zur Geheimhaltung bleibt beim digitalen signieren die Botschaft unverschlüsselt. Es wird lediglich ein Hash-Code (siehe auch Kapitel [5.6.5](#page-29-1) auf Seite [31\)](#page-29-1) der Botschaft verschlüsselt; und zwar diesmal mit dem Private-Key.

Alle sollen die Herkunft der Botschaft überprüfen können. Hierzu wird mit dem Public-Key der verschlüsselte Hash-Code dechiriert und mit dem Hash-Code der unverschlüsselten Botschaft verglichen. Da der Public-Key öffentlich zugänglich sein soll, ist es für jede Person möglich, die Unterschrift auf Echtheit zu prüfen; vorausgesetzt natürlich, dass bereits dem Public-Key vertraut werden kann ;-)

## <span id="page-27-1"></span>5.6 Mathematische Grundlagen zu Krypto-Verfahren

- Dieses Kapitel beleuchtet die mathematischen Hintergründe, die für die Anwendung der Verfahren RSA, ElGamal und Diffie/Hellmann notwendig sind.
- Diese Einführung erhebt keinen Anspruch auf Vollständigkeit. Insbesondere werden wichtige Beweise weggelassen.
- Es geht in den nachfolgenden Kapiteln lediglich darum, dass die beiden Verfahren RSA und Diffie/Hellmann in groben Zügen verstanden und angewendet werden können.
- Trotz meinem pragmatischen Ansatz werden einige Grundlagen der Zahlentheorie eingeführt:

#### <span id="page-27-2"></span>5.6.1 ggT

Der "ggT" von natürlichen Zahlen, ist der größte gemeinsame Teiler. (engl.  $GCD$  = greatest common divisor). Def.: Der größte gemeinsame Teiler von zwei Zahlen ist die größte ganze Zahl, die beide Zahlen ohne Rest teilt.

Beispiel 3 (ggT) größter gemeinsamer Teiler:

 $ggT$  (48, 32) = 16.  $ggT$  (10, 11) = 1  $ggT$  (50, 70) = 10  $ggT$  (35, 63) = 7

Bemerkung 1 Zwei Zahlen a und b sind genau dann teilerfremd, wenn  $ggT(a, b) = 1$  ist.

<span id="page-28-3"></span>Um den ggT von zwei großen Zahlen zu berechnen, verwenden Sie das Programm GCD:

>java GCD i j.

#### <span id="page-28-0"></span>5.6.2 Primzahlen

Eine Primzahl ist eine Zahl, die neben sich selbst nur die 1 als Teiler hat. Mit anderen Worten: Eine Primzahl hat genau zwei Teiler. Die kleinste Primzahl ist 2.

Beispiel 4 (Primzahlen) Hier die ersten zehn Primzahlen: 2, 3, 5, 7, 11, 13, 17, 19, 23, 29, ...

Bemerkung 2 Ist n eine beliebige positive, ganze Zahl, und p eine Primzahl, so gilt:

 $ggT(n, p) = p$ , wenn p Teiler von n ist. 1, wenn p kein Teiler von n ist.

Für unsere Aufgaben müssen wir Primzahlen finden - je größer umso besser. Beispiele von Primzahlen finden wir z. B. auf dem Internet unter:

http://www.geocities.com/primes\_r\_us/small/index.html

Natürlich werden für sehr sichere Verschlüsselungen weitaus größere Primzahlen (ab 300 Stellen) verwendet. Abgesehen davon, dass die Primzahlverfahren sehr sicher sind, weisen sie noch eine zusätzliche Stärke auf: Es ist berechenbar, mit welchem durchschnittlichen Zeit- bzw. Rechenaufwand die Verfahren geknackt werden können.

#### <span id="page-28-1"></span>5.6.3 Modulo p

Mit Modulo (mod) bezeichnen wir das Berechnen von Divisionsresten.

m mod  $p :=$  Rest, der entsteht, wenn wir m durch p teilen.

Beispiele:

1. 17 mod 7 = 3 (denn 17 =  $2 * 7 + 3$ ) 2. 37 mod 5 = 2 (denn 37 =  $6 * 5 + 2$ )

Bemerkung 3 (Distributivität von Modulo-Berechnungen) Ist p eine Primzahl, gelten folgende Regeln:

 $(a + b) \bmod p = [(a \bmod p) + (b \bmod p)] \bmod p$  (1)

<span id="page-28-2"></span> $(a * b) \bmod p = [(a \bmod p) * (b \bmod p)] \bmod p$  (2)

 $(a)^n \bmod p = [(a \bmod p)^n] \bmod p$  (3)

<span id="page-29-2"></span>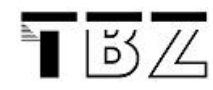

#### Beispiel 5 (Modulo Beispiele)

$$
(5+2) \mod 3 = ((5 \mod 3) + 2) \mod 3 = (2+2) \mod 3 = 4 \mod 3 = 1
$$
  
\n
$$
(8 * 15) \mod 7 = (1 * 1) \mod 7 = 1 \mod 7 = 1
$$
  
\n
$$
(14 * 35) \mod 3 = (2 * 2) \mod 3 = 4 \mod 3 = 1
$$
  
\n
$$
46^{10} \mod 11 = 2^{10} \mod 11 = 4^5 \mod 11 = (4 * 4^4) \mod 11 = (4 * 16^2) \mod 11
$$
  
\n
$$
= (4 * 5^2) \mod 11 = (4 * 25) \mod 11 = (4 * 3) \mod 11 = 1
$$

Bemerkung 4 (RSA) Für das RSA - Verfahren (siehe auch Kapitel [5.9](#page-34-0) auf Sei-te [35\)](#page-34-0) und das Verfahren von Diffie/Hellmann (siehe auch Kapitel [5.8](#page-32-0) auf Seite [33\)](#page-32-0) brauchen wir  $a^b \mod c$  zu berechnen. Berechnen Sie zum Beispiel  $23^{17} \mod 7$ mit dem Java Hilfsprogramm AhBmC:

>java AhBmC 23 17 7

#### <span id="page-29-0"></span>5.6.4 Inverses Modulo p

Für das RSA-Verfahren benötigen wir noch die folgende Rechenoperation. Wenn Sie sich nur für Diffe-Hellman oder das Verfahren von ElGamal interessieren, so können Sie dieses Kapitel überblättern.

Wenn wir Modulo p rechnen und p eine Primzahl ist, so gibt es für jede Zahl m ein sogenanntes multiplikatives inverses Modulo  $p$ . Das heißt: für jedes  $m$  gibt es ein *n*, sodass  $m * n \pmod{p} = 1$  ist.

 $p = 7$  m = 3 → n = 5 (denn 3 \* 5 mod 7 = 1)  $p = 7$   $m = 6 \rightarrow n = 6$  (denn 6 \* 6 mod 7 = 1)  $p = 11$   $m = 5 \rightarrow n = x$  (berechnen Sie x selbständig)

Hier ein simples Vorgehen, um das Inverse (mod p) zu finden:

Nehmen wir z. B.  $p = 13$  und  $m = 5$ 

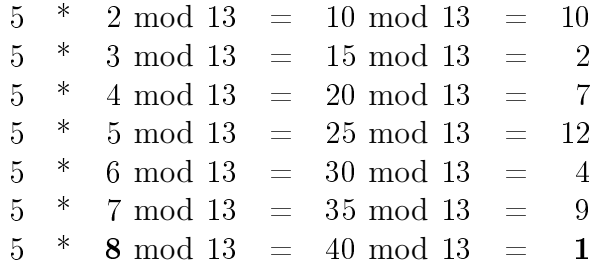

Daraus ergibt sich 8 als das Inverse (mod 13) zu 5, denn 5 ∗ 8 mod 13 = 1. Das JAVA Programm um das Inverse zu finden heißt MInv:

>java MInv 5 13

#### <span id="page-29-1"></span>5.6.5 Einfach & Schwierig

Es gibt nun zwei Eigenschaften, die die Primzahlverfahren sehr sicher machen:

a) Die Zerlegung von großen Zahlen in ihre Primfaktoren ist schwierig, die Multiplikation dagegen ist einfach:

<span id="page-30-1"></span>Sind p und q zwei 300-stellige Primzahlen, so ist p∗q einfach zu berechnen; die Primfaktorzerlegung einer 600-stelligen Zahl hingegen ist sehr zeitaufwändig ("pröbeln"). Genau diese Schwierigkeit nutzt das RSA Verfahren.

b) Exponenten Modulo einer Primzahl zu rechnen ist einfach. Die Umkehrung (den sog. diskreten Logarithmus) zu finden ist schwierig. Diese Schwierigkeit wird vom Diffie/Hellman-Verfahren wie auch vom ElGamal-Algorithmus ausgenutzt:

 $a^b \bmod p$  zu berechnen ist einfach (siehe Beispiel [5\)](#page-28-2).

Aus der Gleichung  $a^n \mod p = s$  das n zu berechnen, ist hingegen schwierig.

## <span id="page-30-0"></span>5.7 Hashfunktionen

Hashfunktionen sind schnell zu berechnende Schlüsseltransformationen. Sie bilden Daten (Suchschlüssel, Sortierschlüssel, beliebige Objekte, E-Mails, ...) auf einen vergleichsweise kleinen Wertebereich ab. So wird aus einem großen Objekt eine kleine Datenstruktur aus wenigen Bytes.

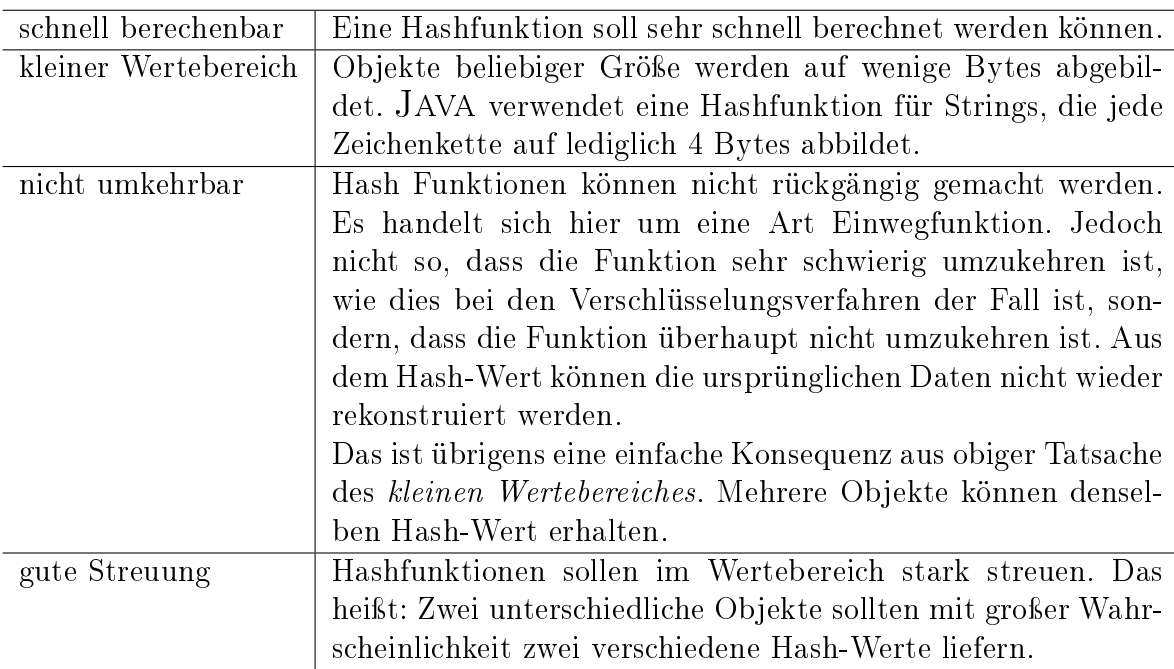

Hashfunktionen haben die folgenden Eigenschaften:

Einsatzgebiete:

- Digitale Signatur (siehe auch Kapitel [5.5](#page-27-0) auf Seite [28\)](#page-27-0)
- Digitaler Fingerabdruck
- Passwortlisten (siehe auch Kapitel [4.3.2](#page-21-0) auf Seite [22\)](#page-21-0)
- Hash-Tabellen (nicht Inhalt dieses Kurses.)

#### Beispiele:

#### 5.7 Hashfunktionen 31

<span id="page-31-1"></span>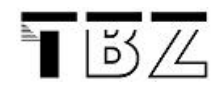

- Der JAVA Hash-Code von "Geheimnachricht" ist 0x4A70B2C1.
- Der JAVA Hash-Code von "Geheim Nachricht" ist 0xAB60729F.

#### <span id="page-31-0"></span>5.7.1 salted Hash

Hashfunktionen gehören zu den sogenannten Einwegfunktionen. Bei schwachen Hashfunktionen können zwar mehrere Ausgangstexte auf den gleichen Hashcode verweisen, ich kann aber nicht von einem Hash auf den Ursprungstext zurückrechnen. Das ist unabhängig von Rechnerausstattung und Geschwindigkeit. Eine Eigenheit von herkömmlichen Hashfunktionen ist es, dass der gleiche Text bei jeder Anwendung der Funktion auf einen identischen Hashcode kommt. Zwei gleiche Passwörter liefern mir also auch den gleichen Hashcode. Daher gibt es sogenannte rainbow-tables", die eine Sammlung von Hashcodes beinhalten, deren Ausgangstexte bekannt sind.

Sehr lange und aus verschiedenen Zeichentypen bestehende Passwörter wird man mit grosser Sicherheit auch so nicht finden, aber welcher Administrator wird sich da schon auf das Sicherheitsverständnis der Benutzer verlassen - zumal auch die Passwortwahl von Administratoren nicht über alle Zweifel erhaben ist.

Ein Ausweg sind sogenannte Salts. Das sind zufallsgenerierte Codes, die dem Ursprungstext hinzugefügt werden, bevor die Hashfunktion angewendet wird. Der Salt muss natürlich ebenfalls abgespeichert werden. Aber der Aufwand um jetzt alle Passwortkombinationen mit dem Salt durchzutesten ist riesig.

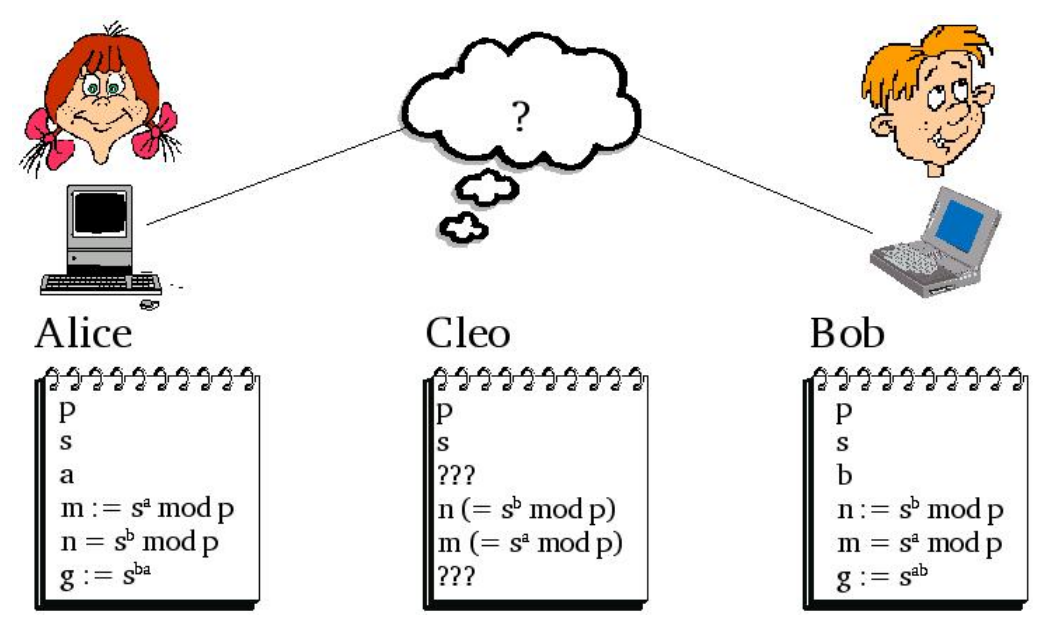

## <span id="page-32-4"></span><span id="page-32-0"></span>5.8 Das Verfahren von Diffie/Hellmann

Das Verfahren von Diffie/Hellmann (DH-Verfahren<sup>[17](#page-32-2)</sup> 1976) erlaubt es, Daten verschlüsselt zu übermitteln, ohne vorab einen geheimen Schlüssel auf einem separaten Kanal zu transportieren<sup>[18](#page-32-3)</sup>.

#### <span id="page-32-1"></span>5.8.1 Ausgangslage

- Ausgangssituation: Alice (A) und Bob (B) wollen Nachrichten über eine öffentlich zugängliche Leitung austauschen. Diese Leitung wird möglicherweise abgehorcht.
- Alice und Bob hatten vorher noch keine Schlüssel miteinander ausgetauscht.
- Das Diffie/Hellman-Verfahren erlaubt es, eine Botschaft über eine Leitung zu übermitteln, ohne dass ein "Horcher" die Nachricht verstehen kann. Der Horcher sei im Folgenden Cleo (C).
- Es wird davon ausgegangen, dass der "Horcher" sich nicht als Sender oder Empfänger ausgeben kann. (Die Transaktion sei zu schnell, als dass die Manin-the-Middle-Attacke funktionieren könnte.)

<span id="page-32-2"></span><sup>&</sup>lt;sup>17</sup>Whitfield Diffie, Martin Hellman und Ralph Merkle

<span id="page-32-3"></span> $18$ Das Verfahren wurde schon vor Diffie und Hellman von Malcolm Williamson vorgeschlagen.

<span id="page-33-4"></span>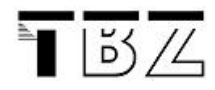

#### <span id="page-33-0"></span>5.8.2 Vorgehen im Diffie/Hellman-Verfahren

Das Dife/Hellman-Verfahren besteht aus folgenden Schritten:

- 1. Die Kommunikationspartner A und B (Alice und Bob) entscheiden sich gemeinsam für eine große Primzahl p. (Je größer die Primzahl, umso sicherer das Verfahren.)
- 2. A und B suchen eine Zahl s, die kleiner als p ist (Bedingung:  $1 < s <$  $p$ <sup>[19](#page-33-2)</sup> Wichtig: Die beiden Zahlen p und s können unverschlüsselt über die Telefonleitung übermittelt werden; sie sind also öffentlich zugänglich. Cleo (C) hört p und s, kann aber mit diesen Zahlen noch nichts anfangen.
- 3. Alice sucht sich im Geheimen eine Zahl a. Bob sucht sich im Geheimen eine Zahl b. Die beiden Zahlen sollten kleiner als  $p-1$  sein.
- 4. A berechnet  $m := s^a \mod p$  und schickt das Resultat an B. B berechnet  $n := s^b \bmod p$  und schickt das Resultat an A. Cleo hört zwar m und n mit und kann damit nun theoretisch a und b berechnen. Er braucht dazu aber viel zu lange.
- 5. A berechnet die Geheimzahl  $g = n^a \mod p$ B berechnet die Geheimzahl  $q = m^b \bmod p$ Bem.  $g = n^a = m^b$ , denn  $n^a = (s^b)^a = s^{ba} = s^{ab} = (s^a)^b = m^b$ C kann g nicht in nützlicher Frist berechnen. Das einzige mathematische Verfahren für C, um  $q$  zu "berechnen", heißt aus- ${\it problem}^{\overline{2}{\bf 0}}.$
- 6. A und B können nun ihre Nachrichten mit g verschlüsseln und entschlüsseln (z. B. mit dem XOR-Verfahren (siehe auch Kapitel [5.4](#page-26-1) auf Seite [27\)](#page-26-1)).

#### <span id="page-33-1"></span>5.8.3 Ein Zahlenbeispiel

1. Alice und Bob bestimmen gemeinsam die folgenden Zahlen und tauschen diese übers Internet aus:

$$
p = 467
$$
  

$$
s = 44
$$

2. Alice wählt sich eine beliebige Geheimzahl a, Bob wählt sich die Geheimzahl b. Diese Zahl darf nicht übers Netz verraten werden! Auch nicht gegenseitig. Alice wird b nicht erfahren; ebenso wird Bob die Zahl a nie erfahren:

<span id="page-33-2"></span><sup>&</sup>lt;sup>19</sup>Genaugenommen sollte s eine sogenannte Primitivwurzel modulo  $p$  sein (Siehe [\[Buchmann 2010\]](#page-50-4)). Das Verfahren funktioniert auch für andere Zahlen, kann aber unter Umständen einfach geknackt werden.

<span id="page-33-3"></span><sup>20</sup>Es gibt einige mathematische Tricks (das Babystep-Giantstep-Verfahren von Shanks, der Pollard-ρ-Algorithmus oder das Verfahren von Pohlig-Hellman), um schneller zum Ziel zu kommen, und es gibt Fälle von einfachen Primzahlen, bei denen das Verfahren schneller geknackt werden kann als stures ausprobieren; vgl. [\[Buchmann 2010\]](#page-50-4).

 $a = 101$  $b = 133$ 

<span id="page-34-2"></span>3. Alice berechnet  $m = s^a \mod p = 44^{101} \mod 467 = 292$ . Alice schickt  $m =$ 292 an Bob.

Bob berechnet  $n = s^b \mod p = 44^{133} \mod 467 = 115$ . Bob schickt  $n = 115$ an Alice.

4. Alice berechnet  $g = n^a \mod p = 115^{101} \mod 467 = 150$ .

Bob berechnet  $q = m^b \mod p = 292^{133} \mod 467 = 150$ .

Oh Wunder, es gibt dieselbe Geheimzahl. Nur Alice und Bob kennen sie!

5. Jetzt können Alice und Bob die Zahl 150 als Basis für ein einfaches Verschlüsselungsverfahren benutzen (z. B. das XOR-Verfahren).

### <span id="page-34-0"></span>5.9 Das Verfahren von Rivest, Shamir und Adleman (RSA)

- Das RSA-Verfahren wurde von Ronald R. Rivest, Adi Shamir und Leonard M. Adleman entwickelt.
- Das RSA-Verfahren ist ein "Public Key Verfahren". Das heißt, der Algorithmus und der Schlüssel zum Verschlüsseln (codieren, chirieren) von Botschaften wird öffentlich bekannt gegeben. Nur der Schlüssel zum Entschlüsseln (decodieren, in Klartext zurückverwandeln) der Botschaften wird geheim gehalten.
- Das RSA-Verfahren basiert auf der Tatsache, dass es sehr einfach ist, zwei Primzahlen miteinander zu multiplizieren, dass es aber äußerst aufwändig ist. die beiden Primzahlen wieder zu finden, falls nur noch das Produkt bekannt ist.

#### <span id="page-34-1"></span>5.9.1 Vorgehen im RSA-Verfahren

Das RSA-Verfahren besteht aus vier Schritten.

- 1. Der Empfänger generiert ein Schlüsselpaar: einen privaten (geheimen) und einen dazu passenden öffentlichen Schlüssel,
- 2. der Empfänger publiziert den öffentlichen Teil,
- 3. der Sender verschlüsselt mit dem öffentlichen Schlüssel des Empfängers seine Botschaft und
- 4. der Empfänger entschlüsselt die Botschaft mit seinem geheimen Schlüssel.

Der Trick dabei ist, dass nur der Empfänger die Botschaft in sinnvoller Zeit entschlüsseln kann, denn nur er kennt die Primfaktorzerlegung des Schlüssels, wie wir gleich sehen werden. Nun aber die 4 Schritte im Detail:

5.9 Das Verfahren von Rivest, Shamir und Adleman (RSA) 35

<span id="page-35-0"></span>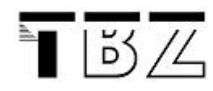

Schritt 1: Schlüssel generieren In diesem Schritt generiert der Empfänger einen öffentlichen Schlüssel. Alle können danach mit diesem Schlüssel Botschaften chiffrieren (verschlüsseln), aber nur der Empfänger kann sie wieder dechiffrieren (entschlüsseln).

- a) Der Empfänger sucht zwei (möglichst große) Primzahlen p und  $q$ .
- b) Der Empfänger berechnet  $r = p \cdot q$ .
- c) Der Empfänger berechnet zudem  $s = (p-1) \cdot (q-1)$ .
- d) Der Empfänger bestimmt ein beliebiges c mit den beiden folgenden Eigenschaften:  $c < s$  und ggT $(c, s) = 1$ . Das erreicht der Empfänger zum Beispiel einfach, indem er eine Primzahl sucht, die kleiner als s ist. Hier kann das Java Programm GCD eingesetzt werden:

>java GCD c s

muss 1 ergeben!

Schritt 2: Veröffentlichen des Schlüssels Der Empfänger gibt  $r$  und  $c$  als öffentlichen Schlüssel bekannt. Zum Beispiel steht auf seiner Homepage vereinfacht: Der öffentliche Schlüssel von gerd.gesell@tbz.ch ist ( $r = 289073$  und  $c = 353$ ).

#### Schritt 3: Verschlüsseln einer Botschaft

a) Der Sender zerhackt seine Botschaft in kleinere Stücke, die danach einzeln verschlüsselt werden. Sind die Stücke sehr klein, z. B. 8 Bit, so kommt das Verfahren fast einer monoalphabetischen Substitution gleich. Die Stücke dürfen jedoch nicht mehr Bits in Anspruch nehmen als die Zahl r. Ist z. B.  $r = 134565$ , so darf ein Stück nicht mehr als 17 Bit in Anspruch nehmen (2 <sup>17</sup> = 131072). Der Einfachheit halber würde man in einem solchen Fall wohl 2 Byte belegen (2 Byte  $= 16$  Bit  $< 17$  Bit).

In mathematischen Worten würde man wohl sagen: Die Originalbotschaft wird in Stücke  $B_i$  der Bitlänge des (ganzzahligen) Zweierlogarithmus von r unterteilt.

b) Diese "Kurzinformationen"  $B_i$  muss der Sender nun mit r und c verschlüsseln:

$$
G_1 = B_1^c \bmod r
$$
  

$$
G_2 = B_2^c \bmod r
$$
  
...

Verwenden Sie das Java Hilfsprogramm

>java AhBmC Bi c r.

c) Diese "Chiffrate"  $(G_1, G_2, ...)$  sendet er/sie an den Empfänger. Das kann problemlos über die öffentliche Telefonleitung geschehen, denn nur der Empfänger kann diese entschlüsseln.

#### Schritt 4: Entschlüsseln der Botschaften

a) Der Empfänger berechnet  $d := c^{-1} \bmod s$ .

Diesen Dechiffrierexponenten d kann nur er berechnen, denn nur er kennt s! Bem.: Alle können zwar rein theoretisch r in die Primfaktoren p und q zerlegen und so auch s berechnen; aber bei großen Primzahlen  $p$  und  $q$  ist dieser Aufwand immens.

Verwenden Sie, um d zu berechnen, das Java Programm

>java Minv c s.

b) Alle Chiffrate  $(G_1, G_2, ...)$  kann der Empfänger mit

$$
B_1 = G_1^d \bmod r
$$
  

$$
B_2 = G_2^d \bmod r
$$
  
...

nun entschlüsseln. Verwenden Sie wiederum das Java Programm >java AhBmC Gi d r.

#### <span id="page-36-0"></span>5.9.2 Ein Zahlenbeispiel

Schritt 1: Empfänger Wertzuweisungen:

$$
p = 467
$$
  
\n
$$
q = 619
$$
  
\n
$$
r = 467 \cdot 619 = 289073
$$
  
\n
$$
s = 466 \cdot 618 = 287988
$$
  
\n
$$
c = 353
$$

**Schritt 2: Veröffentlichen** Öffentlich bekannt geben:  $r = 289073$ ,  $c = 353$ 

Schritt 3: Sender Die Botschaft sei "Hallo". Die Botschaft wird in Stücke der Länge 2 Byte (= 16 Bit) unterteilt. (Die "x" steht für hexadezimale Codierung.)

 $B_1 =$  "Ha" =  $x4861 = 18592$  $B_2 =$  "ll" =  $x6C6C = 27756$ <br>  $B_3 =$  "0" =  $x6F = 111$  $B_3 =$  "o" =  $x6F = 111$  $G_1$  =  $B_1^c \bmod r$  =  $18529^{353} \bmod 289073$  = 200883  $G_2$  =  $B_2^c \bmod r$  = 27756<sup>353</sup> mod 289073 = 212601  $G_3 = B_3^c \bmod r = 111^{353} \bmod 289073 = 12789$ 

Übermittelt wird nun die chirierte Botschaft :  $(G_1, G_2, G_3) = (200883, 212601, 12789)$ 

5.9 Das Verfahren von Rivest, Shamir und Adleman (RSA) 37

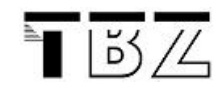

Schritt 4: Empfänger Der Empfänger berechnet zunächst d, den sog. Dechiffrierexponenten.

 $d =$  $c^{-1}$  mod  $s = 206405$  $B_1 = 200883^d \mod r = 18529 = x4861 = "Ha"$  $B_2$  = 212601<sup>d</sup> mod r = 27756 = x6C6C = "ll"  $B_3 = 12789^d \mod r = 111 = x6F = "0"$ 

## <span id="page-37-0"></span>5.10 Der eigene öffentliche Schlüssel

Wichtig bei öffentlich benutzten Verfahren ist es natürlich, dass die Zahlen, Schlüssel, Hash-Codes etc. in einem standardisierten Protokoll übermittelt werden.

Mit PGP (pretty good privacy: www.pgpi.org) von Phil Zimmermann existiert eine standardisierte Implementierung des Public Key Verfahrens. Unter Linux wird auch GnuPG (www.gnupg.org) als Open Source Version angeboten.

PGP arbeitet mit einem Vertrauens-Netzwerk. Jedem Schlüssel in meinem Schlüsselbund kann eine Vertrauensstärke angegeben werden. So gibt es Schlüssel, deren Herkunft ich eher traue als anderen. Wenn ich nun einen neuen Schlüssel in meinen Schlüsselbund aufnehme, so schaue ich nach, ob jemand, dem ich traue, diesem Schlüssel bereits vertraut: In solchen Fällen kann ich dem neuen Schlüssel auch eher trauen.

### <span id="page-37-1"></span>5.11 Java Hilfsprogramme

Holen Sie sich die mathematischen Hilfsprogramme vom BSCW und entpacken Sie diese auf Ihrem lokalen Rechner: XorKryptRandom.zip und math.zip

#### <span id="page-37-2"></span>5.11.1 XorKryptRandom

Das Programm XorKryptRandom hat den Zweck, eine mit dem XOR-Verfahren geheim gehaltene Botschaft zu entschlüsseln oder auch zu verschlüsseln. Da es sich um ein symmetrisches Verfahren handelt, kann für beide Schritte (verschlüsseln, entschlüsseln) dasselbe Programm eingesetzt werden.

Dem Programm wird beim Starten ein Startwert (Seed) für den Zufallszahlengenerator mitgegeben. Mit diesem Seed wird eine zufällige Bytefolge generiert. Diese Folge wird bitweise mit XOR mit dem Originaltext verknüpft. Das Resultat ist die verschlüsselte Botschaft.

Beispiel 6 (XorKryptRandom) Sei original.txt die zu verschlüsselnde Botschaft. Der Startwert für den Zufallszahlenalgorithmus wird zufällig gewählt, muss aber beiden Parteien (Sender, Empfänger) bekannt sein; z. B. 56. Gehen Sie wie  $f$ olgt vor, um die Botschaft original. txt in eine Datei krypt. cpt zu verschlüsseln:

>java XorKryptRandom 56 original.txt >krypt.cpt

entschlüsseln:

#### >java XorKryptRandom 56 krypt.cpt >original.txt

#### <span id="page-38-0"></span>5.11.2 Größter gemeinsamer Teiler: GCD

Mit dem Programm GCD (greatest common divisor = größter gemeinsamer Teiler) wird der  $ggt()$  von zwei Zahlen berechnet.

Beispiel 7 (ggt() von 38 und 57) >java GCD 38 57

#### <span id="page-38-1"></span>5.11.3 Das Inverse modulo einer Primzahl: MInv

Mit dem Programm MInv (Modulo-Inverses) wird das Inverse modulo einer Primzahl p berechnet (siehe auch Kapitel [5.6.4](#page-29-0) auf Seite [30\)](#page-29-0).

Beispiel 8 (Inverses von  $5 \pmod{13}$ ) >java MInv 5 13

Ergebnis: 8.

#### <span id="page-38-2"></span>5.11.4 Potenzieren modulo einer Primzahl: AhBmC

Mit dem Programm AhBmC "a hoch b mod  $c$ " wird eine Zahl a b Mal mit sich selbst multipliziert. Danach wird der Divisionsrest mod c berechnet.

 $\mathbf B$ eispiel 9  $(a^b \bmod c : 43^{11} \bmod 13)$  >java AhBmC 43 11 13 Ergebnis: 10.

<span id="page-39-6"></span>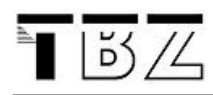

## <span id="page-39-0"></span>6 Implementierung

In diesem Abschnitt finden Sie Informationen, die teilweise programmier- und produktspezifisch sind.

## <span id="page-39-1"></span>6.1 Anpassungen - Change Management

Vermutlich nicht ganz unbeabsichtigt, kommt im Titel des Moduls "E-Business-Applikation anpassen" das Wort anpassen vor. Ab wann genau etwas eine Anpassung ist oder eine Neuentwicklung ist leider wieder eine Definitionsfrage. Durch die Verwendung von Frameworks und Generatoren sind auf Neuentwicklungen auf Codebasis eigentlich nur Anpassungen. Wenn es sich aber um eine Applikation handelt, die bereits produktiv im Einsatz ist, dann unterscheidet sich das Vorgehen von einer Neuentwicklung. Vor allem die Überführung aus der Testumgebung in die produktive Umgebung ist in diesem Fall heikel, da der bestehende Appli-kationseinsatz ungehindert und fehlerfrei weiterlaufen soll. Laut ITIL<sup>[21](#page-39-3)</sup> soll dies kontrolliert, effizient und unter Minimierung der Risiken geschehen.

Das Change-Management ist dafür verantwortlich standardisierte Prozesse zu de nieren, die bei Änderungen der IT-Infrastruktur angewendet werden. Gerade bei running-systems" kann der Schaden erheblich sein, wenn nach Änderungen Störungen auftreten oder das System im Extremfall ganz ausfällt.

Die Anpassungen können darin bestehen, dass vorgegebene Parameter verändert werden - verändern der Einstellungen auch Customizing genannt oder dass Codeanpassungen durch Anfügen, Entfernen oder Modizieren bestehender Funktionenberücksichtigen gemacht werden.

Ressourcen:

- [Wikipedia zum Thema Change Management](http://de.wikipedia.org/wiki/Change_Management_(ITIL))
- <http://www.change-management.com>

In der Praxis werden häufig Versionierungssysteme wie CVS<sup>[22](#page-39-4)</sup> oder Subversion eingesetzt. Da sich dieser Kurs nicht mit dem Installieren einer Versionsverwaltung aufhalten will, wählen wir das sogenannte "Poor-mans-CVS": Wir speichern mit jeder Version alle Dateien in einem neuen Verzeichnis ab.

#### <span id="page-39-2"></span>6.2 Session

Ein generelles Phänomen von Multi-User Applikationen (und somit im speziellen auch von Web-Applikationen) ist die Tatsache, dass jeder Benutzer seine eigenen Variablen besitzen muss.

Sessions (Sitzungen) implementieren auf verbindungslosen Protokollen (hier http) eine Beziehung vom Client zu einem zugehörigen Prozess auf dem Server. Es wird dem Client eine  $ID^{23}$  $ID^{23}$  $ID^{23}$  zugewiesen. Jeder nun folgende Aufruf des Clients übergibt

<span id="page-39-4"></span><span id="page-39-3"></span><sup>&</sup>lt;sup>21</sup>IT Infrastructure Library

<sup>22</sup>Concurrent Versions System

<span id="page-39-5"></span><sup>23</sup>Identikationsnummer oder -string

dem Server diese ID. Somit kann der Server seine Prozesse und Daten eindeutig den Clients zuweisen. Eine andere Möglichkeit wäre es, alle Nutzdaten auf dem Client abzulegen.

Mögliche Implementationen über http:

- Cookies Speichern von Variablenwerten durch den Browser auf dem Client. Ein "Cookie" enthält den Namen, den Inhalt (Content), die Domain, den Pfad, ein Verfallsdatum, eine Policy und den Sicherheitszustand (secure).
- URL-Rewriting Beim URL[24](#page-40-0)-Rewriting wird jedem Hyperlink eine Identikationsnummer mitgegeben

(z. B. <a href="http://www.xyz.com?SessionID=Sz45Km232Kxw22">).

Hidden-Fields Variablen können auch in versteckten Feldern der Formulare (im <form>-Element) mitgegeben werden.

Überlegen Sie sich die Sicherheitsrisiken oder allfällige Datenschutzproblematiken der drei genannten Verfahren.

In PHP wird eine Session einfach mit session\_start(); generiert. Die Applikationsentwickler müssen sich nicht mehr um das darunterliegende Verfahren kümmern.

<span id="page-40-0"></span><sup>24</sup>Uniform Resource Locator

<span id="page-41-3"></span>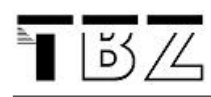

## <span id="page-41-0"></span>7 Übungen und Aufgaben

## <span id="page-41-1"></span>7.1 Warenkorb

Installieren Sie den Demo-Warenkorb. Gehen Sie wie folgt vor:

- 1. Download: Je nach Infrastruktur stellt Ihnen die Lehrperson ein ZIP-File mit PHP-Quellcode zur Verfügung. Extrahieren Sie die Dateien auf Ihrem PC und installieren Sie die Applikation entsprechend.
- 2. Kaufen Sie eine Ware (http://localhost/wako/produkte.php) und vergleichen Sie danach die Bestellungen (http://localhost/wako/admin.php?passwort=123456).
- 3. Versuchen Sie eine Session Ihres Nachbarn zu hijacken. Das geht hier ganz ohne Kenntnisse von TCP.
- 4. Kaufen Sie einen Artikel, der nicht auf der Artikelliste zu finden ist. Spionieren Sie als Kunde in der Datenbank: GET-Parameter ausprobieren oder systematisch abholen.
- 5. Betreiben Sie "E-Shop-Lifting": Kaufen Sie einen Artikel zu verfälschtem Preis.
- 6. Fügen Sie neue Produkte in die Produkteliste ein, und testen Sie eine Bestellung.

#### <span id="page-41-2"></span>7.1.1 Alternative: Neuer Shop

Alternativ zum Anpassen des bestehenden Shops, kann unter Umständen auch ein ganz neuer Shop programmiert werden. Dieser muss natürlich mindestens so viele (aber fehlerfreie) Funktionen bieten, wie der Demo-Warenkorb.

- Der eigene neue Web-Shop muss mindestens folgende Funktionen enthalten:
	- Warenkorb mit Total-Anzeige,
	- Artikelauswahl (Liste oder Suche) und
	- eine Bestellmöglichkeit.
- Der neue Shop muss mindestens zwei Verbesserungen gegenüber dem Demo-Warenkorb enthalten.
- Vergessen Sie nicht, die Testfälle vorab zu beschreiben.

## <span id="page-42-1"></span><span id="page-42-0"></span>7.2 Shop-Vergleich

Es gibt eine ganze Menge an bestehenden Webshops - allerdings von unterschiedlicher Qualität. Untersuchen Sie möglichst Ihnen bereits bekannte Webshops. Diese müssen nicht optimal sein - im Gegenteil. Sie sollen ja gerade Schwachstellen entdecken. Analysieren Sie mindestens 2 Shops. Hier sind noch ein paar Kriterien aufgelistet, aber Sie können eigene hinzufügen und müssen die aufgelisteten nicht unbedingt verwenden.

- Warenkorb • Suchfunktionen • Benutzerschnittstelle (Bestellvorgehen, Ergonomie; Verfolgung Auftragsstatus, Usability)
- Zahlungsverkehr / -möglichkeiten • Login und Benutzerdaten
- Kategorisierung von Artikeln
- machen von Aktionen)
- Konfiguration von Artikeln
- Zusätzliche Funktionen

• Undo-Funktionalität (Rückgängig

In einigen Shops ist es auch möglich etwas zu den folgenden Punkten zu sagen:

- eingesetzte Architektur (ASP, JSP, PHP, Java-Script, Applets, ...)
- Sicherheit (GET-Parameter, https, ...)
- verwendete Standardsoftware oder Frameworks

Die folgenden Beispiele für mögliche Shops finden Sie in der elektronischen Variante dieses Skripts als Link. Aber suchen Sie auch eigene Shops:

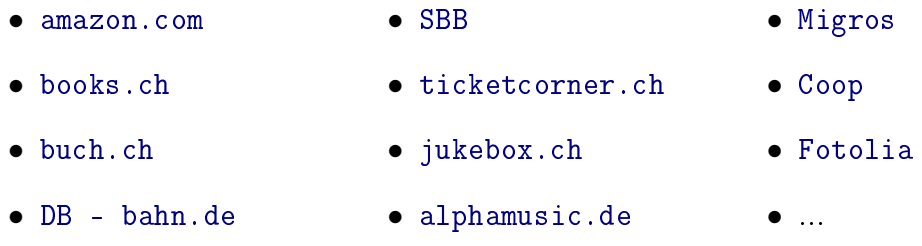

Erstellen Sie ein Dokument, das Ihre Ergebnisse darstellt und geben dies auf dem BSCW ab. Der genaue Abgabeort und -termin wird Ihnen separat bekanntgegeben.

<span id="page-43-2"></span>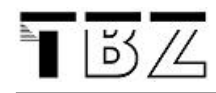

#### <span id="page-43-0"></span> $7.3$ Sicherheit

#### <span id="page-43-1"></span> $7.3.1$ Schutz gegen Angriffe

Geben Sie zu vier der folgenden möglichen Angriffe aus dem Kapitel Sicherheit (siehe auch Kapitel 4.3 auf Seite 21) eine mögliche Abhilfe.

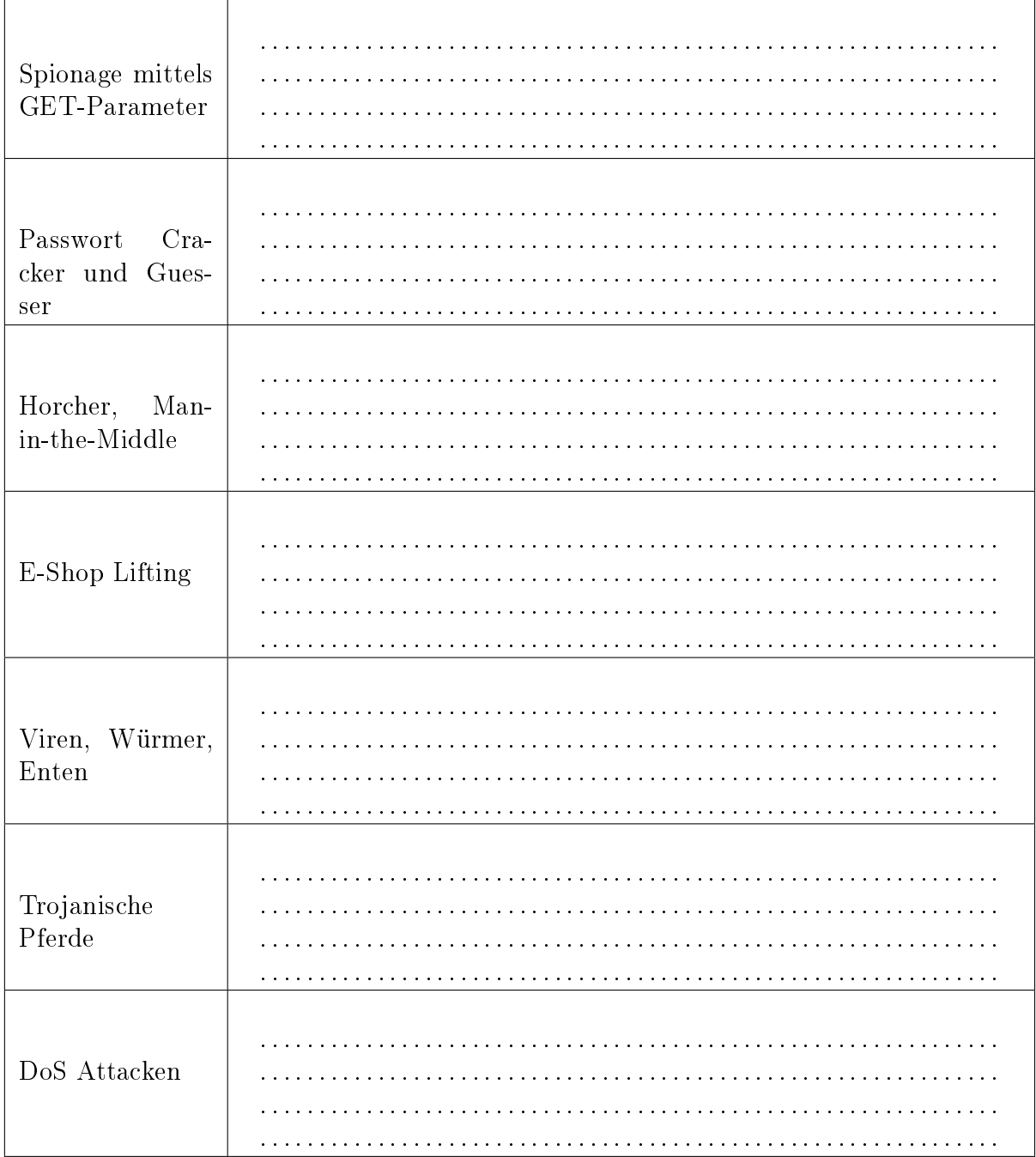

#### <span id="page-44-0"></span>Angriff  $7.3.2$

Beschreiben Sie, wie Sie als Hacker vorgehen würden, um Sicherheitslöcher im eBanking auszunutzen. Was ist zu tun, um in das System einzudringen, dieses auszuhorchen oder zu manipulieren.

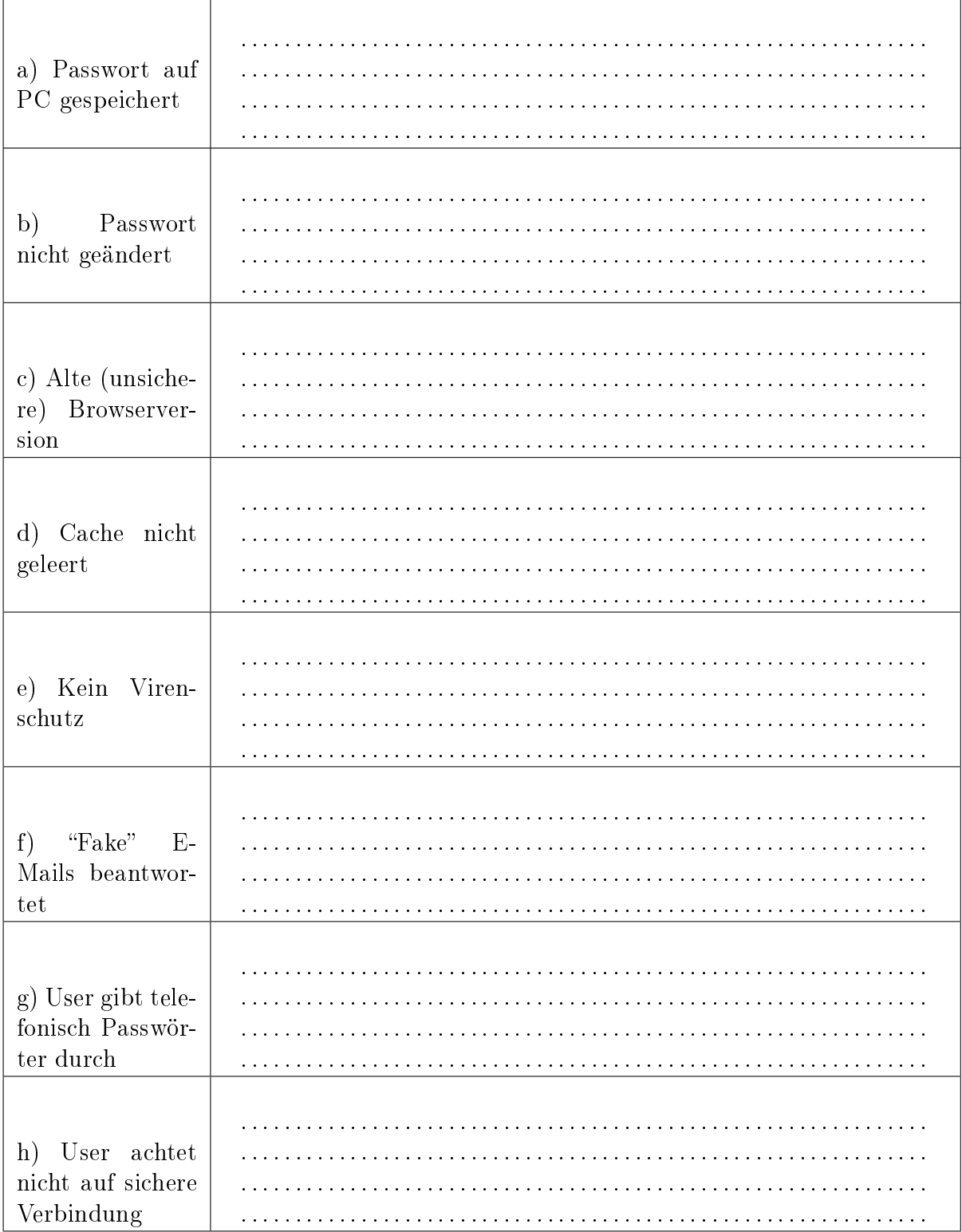

<span id="page-45-1"></span>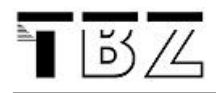

## <span id="page-45-0"></span>7.4 Verschlüsselung

#### Voraussetzungen:

- Sie haben einen Internetzugang und einen gängigen Web-Browser.
- Sie haben die Möglichkeit, auf Ihrem Computer Software (JSDK, PGP, GnuPG usw.) zu installieren.
- Sie sind in der Lage, Text zu editieren.
- Sie sind in der Lage, E-Mails zu versenden.
- 1. Entpacken Sie die folgenden Dateien auf Ihrem PC: (siehe auch Kapitel [5.11](#page-37-1) auf Seite [38\)](#page-37-1)
- 2. Schreiben Sie die Lösung zu den drei folgenden Aufgaben in ein elektronisches Dokument:
	- Denken Sie sich in das XOR-Verfahren mit einem Random-Seed ein und versuchen Sie, den bereitgestellten Text aus XorKryptRandom (WelcheLebensform.cpt) zu "knacken". Schauen Sie dazu im Kapitel XOR (siehe auch Kapitel [5.4](#page-26-1) auf Seite [27\)](#page-26-1), im Kapitel XorKryptRandom (siehe auch Kapitel [5.11.1](#page-37-2) auf Seite [38\)](#page-37-2) und in der heruntergeladenen README.TXT-Datei nach. Der Zufallszahlengenerator von Java wurde verwendet. (PS: Der gewählte Seed liegt zwischen 0 und 100)
		- Wie lautet die gesuchte Lebensform?
		- Beschreiben Sie kurz Ihr Vorgehen.
	- Beschreiben Sie in wenigen Sätzen (100-200 Wörter), wie ein längerer Text, der mittels monoalphabetischer Substitution (siehe auch Kapitel [5.2.3](#page-25-1) auf Seite [26\)](#page-25-1) verschlüsselt ist, geknackt werden kann. Geben Sie alle allfälligen Quellen (auch Internet) an.
	- Beschreiben Sie (100-200 Wörter), wie mit dem Verfahren öffentlicher Schlüssel (Public-Key) ein Text verschlüsselt wird und wieder gelesen werden kann. Gehen Sie nicht auf Primzahlverfahren oder spezielle Schlüssel (ElGamal, RSA, Diffie/Hellmann, DES, ...) ein, sondern erklären Sie, wer zu welchem Zeitpunkt mit welchem Schlüssel (oder Teil davon) was tun muss. Beschreiben Sie auch, wie eine digitale Signatur (Unterschrift) mit Public-Key-Verfahren funktioniert: Wessen Schlüssel wird wann eingesetzt?
- 3. Die drei Texte (XOR, monoalphabetische Substitution, Public Key) sind elektronisch zu verfassen.

## <span id="page-46-2"></span><span id="page-46-0"></span>7.5 Verschlüsselung - Praxis

Das Ziel dieser Aufgabe ist es ein oder 2 Verschlüsselungstools mit asymmetrischer Verschlüsselung einzusetzen und die Arbeitsweise und einige Details kennen zu lernen. Zum Beispiel PGP oder GnuPG.

Auf dem BSCW liegt im Ordner e-learning II mein Public-Key. Ihr müsst mir eine verschlüsselte Mail senden, die mit diesem Schlüssel verschlüsselt ist. Wer nur mit online-Mail arbeitet, muss eine Datei oder die Zwischenablage verschlüsseln und mir den verschlüsselten Code (Cipher-Text) als Anhang senden. Zusätzlich müssen Sie sich ein Schlüsselpaar generieren und den Public-Key veröffentlichen (BSCW, per Mailanhang oder auf einem öffentlichen Schlüsselserver). Damit verschlüssele ich eine Nachricht und sende Sie Euch zurück. Diese enthält eine Information, die Sie entschlüsseln müssen.

1. Generieren Sie sich mittels PGP oder GnuPG ein Public/Private-Key-Paar zu Ihrer E-Mailadresse.

Legen Sie Ihren Public-Key auf dem BSCW ab [25](#page-46-1)

- 2. Holen Sie den Public-Key vom BSCW und legen diesen in Ihrem Key-Ring ab. Je nach System ist dem Schlüssel noch ein "trust-level" anzugeben.
- 3. Verschlüsseln Sie Ihren Text oder Ihr Mail und senden Sie dieses in einem verschlüsselten und digital signierten E-Mail an gerd.gesell@bluewin.ch.

<span id="page-46-1"></span><sup>25</sup>Sie können Ihren Schlüssel auch auf einem Key-Server publizieren.

<span id="page-47-1"></span>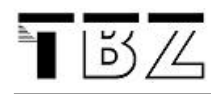

## <span id="page-47-0"></span>7.6 Standard Web-Shops

Installation eines Open Source Standard Web-Shops und dessen Konfiguration (Customizing) oder programmatische Änderung.

- Abklären der Bedürfnisse
- Beschaffen der Dateien (Angaben in der online-Skriptversion als Links vorhanden)
	- [osCommerce oscommerce.com](http://www.oscommerce.com)
	- [xt:Commerce xt-commerce.com](http://www.xt-commerce.com)
	- [Magento magentocommerce.com](http://www.magentocommerce.com)
	- [OXID eSales oxid-esales.com](http://www.oxid-esales.com)
	- [FWP-shop fwpshop.org](http://www.fwpshop.org)
	- [PhPepperShop phpeppershop.com](http://www.phpeppershop.com)
	- [TomatoCart tomatocart.com](http://www.tomatocart.com)
	- [PrestaShop prestashop.com](http://www.prestashop.com)
	- $\overline{a}$
	- Intrexx (http://www.intrexx.com)
	- Interchange (http://www.icdevgroup.org)
	- pgMarket (http://www.pgmarket.net)
	- $-$  phPay (http://www.phpay.de)
	- phpShop (http://www.phpshop.org)
	- $-$  und so weiterrrrr.....
- Teilweise finden Sie bereits gute Vergleichsberichte im Internet. Zum Beispiel: [http://www.shopanbieter.de/news/archives/2132-Drei-Open-Source-Shopsys](http://www.shopanbieter.de/news/archives/2132-Drei-Open-Source-Shopsysteme-im-Vergleich.html)teme[im-Vergleich.html](http://www.shopanbieter.de/news/archives/2132-Drei-Open-Source-Shopsysteme-im-Vergleich.html)
- Schrittweise Dokumentation der Installation als Anleitung. Die Dokumentation ist so durchzuführen, dass der Shop später jederzeit mit geringem Aufwand wieder installiert werden kann.
- Änderung planen (Konfiguration oder Programmänderung)
- Änderung durchführen
- Änderung dokumentieren und testen.

## <span id="page-48-0"></span>8 GnuPG

Wie wird GnuPG von Hand eingesetzt? Hier einige wichtige Befehle und Optionen, falls Sie sich entscheiden, nicht die graphische Benutzeroberäche von PGP zu verwenden.

## <span id="page-48-1"></span>8.1 Installation

Zuerst müssen Sie das gpg-Tool (z. B. gpg.exe) herunterladen. Zum Beispiel hier: (www.pgpi.org oder www.gnupg.org)

- 1. Erstellen Sie ein Verzeichnis c: \temp\gpg<sup>[26](#page-48-5)</sup> und kopieren Sie alles vom Netz dahinein.
- 2. Wechseln Sie entweder ins oben erstellte Verzeichnis (cd c:\temp\gpg) oder geben Sie dieses Ihrem System-Pfad bekannt.

## <span id="page-48-2"></span>8.2 GPG-Home Verzeichnis

GnuPG benötigt ein Heim-Verzeichnis, um die Schlüssel zu speichern. Wenn nichts angegeben wird, sucht sich GnuPG selbständig ein solches Verzeichnis aus. Wenn Sie auf den Maschinen nicht überall Schreibrechte haben oder wenn Sie das Verzeichnis explizit angeben wollen, verwenden Sie bei jedem Aufruf von gpg die Option homedir <Verzeichnis>. Dabei steht <Verzeichnis> für das von Ihnen gewählte Verzeichnis.

### <span id="page-48-3"></span>8.3 Schlüssel generieren

Mit der Option -gen-key wird ein Schlüssel generiert. ElGamal-Schlüssel sind in der Regel sicher. Wegen einem Implementationsfehler sollten Sie aber nicht zum Unterschreiben eingesetzt werden. Für unsere kleine Übung ist das jedoch kein Problem, denn der Aufwand, den privaten Schlüssel dennoch zu "knacken", ist immer noch hoch genug.

gpg --homedir c:\temp\gpg --gen-key

#### <span id="page-48-4"></span>8.4 Importieren von Schlüsseln

Damit Sie später für jemanden etwas verschlüsseln können, müssen Sie seinen Public-Key importieren; im Volksmund gesagt: Hängen Sie den öffentlichen Schlüssel des Empfängers an Ihren Schlüsselbund (Key-Ring). Das geschieht mit der Option import.

<span id="page-48-5"></span>gpg --homedir c:\temp\gpg --import phi.key

<sup>26</sup>Falls Sie in beliebigen Verzeichnissen Schreibrechte haben, können Sie selbstverständlich das Programm auch in ein anderes Verzeichnis kopieren. Sie können dann auch auf den (im Folgenden immer erwähnten Zusatz "homedir") verzichten.

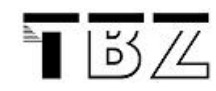

Den erfolgreichen Import testen Sie am einfachsten mit dem Auflisten aller Schlüssel an Ihrem "Schlüsselbund".

gpg --homedir c:\temp\gpg --list-keys

### <span id="page-49-0"></span>8.5 Schlüssel unterschreiben und beglaubigen

Es gibt noch zwei weitere Befehle, die je nach Anwendung der Schlüssel einzusetzen sind: Schlüssel unterschreiben (-sign-key) und Schlüssel beglaubigen (-edit-key und trust).

### <span id="page-49-1"></span>8.6 Verschlüsseln / Entschlüsseln einer Botschaft

Das Verschlüsseln für einen Empfänger (z. B. phi@gressly.ch) ist nun, nachdem die obigen Schritte durchgeführt sind, keine Hexerei mehr. Der Befehl - encrypt verschlüsselt den Text. Hier können mehrere Empfänger angegeben werden. Sobald eine Leerzeile eingegeben wird, wird der Text für alle angegebenen Empfänger verschlüsselt.

gpg --homedir c:\temp\gpg --encrypt geheim.txt

Zum Entschlüsseln verwenden Sie den Befehl-decrypt.

#### Notizen:

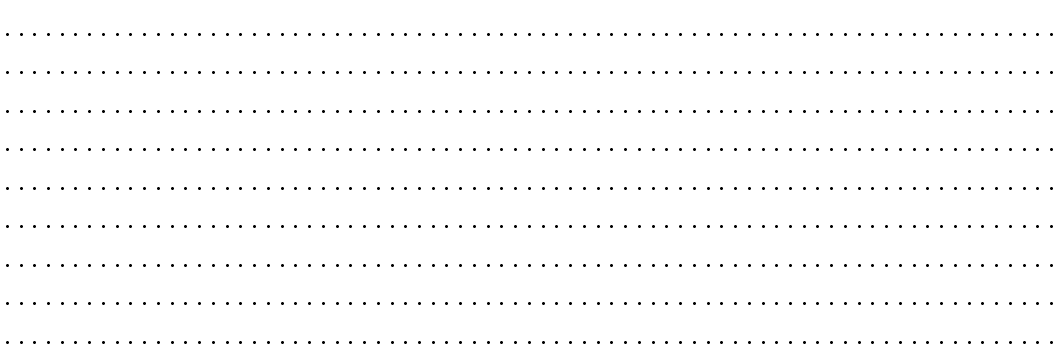

## <span id="page-50-0"></span>A Verzeichnisse

## Literatur

- [Amor 2001] D. Amor: Die E-Business-(R)Evolution [Galileo Press GmbH], 2001 (ISBN:3-89842-185-6)
- <span id="page-50-4"></span>[Buchmann 2010] J. Buchmann: Einführung in die Kryptographie [Springer] 2010 (ISBN: 3-642-11185-8)
- <span id="page-50-2"></span>[CT Nr. 26 2002] Heise Verlag, CT-Magazin, Nr. 26 vom 16. Dez. 2002. Virtueller Ladendiebstahl" Seite 92
- [iX Nr. 10 2003] Heise Verlag, iX Magazin für professionelle Informationstechnik, Nr. 10: Oktober 2003 "Sonderangebote" Seite 62
- [Jacobsen 2005] Jens Jacobsen: Website-Konzeption [Addison-Wesley Verlag] 3. erweiterte Auflage 2005; ISBN: 3-8273-2249-9
- [Merz 2001] H. Merz: Praxis-Lexikon e-Business [verlag moderne industrie] 2003 (ISBN: 3-478-24940-6)
- <span id="page-50-1"></span>[Meier/Stormer 2008] Andreas Meier, Henrik Stormer: eBusiness und eCommerce [Springer Verlag] 2008 ISBN: 9-783540-850168
- [Modul 150] *Modulidentifikation M150* [i-ch] 2006
- [Staud 2005] Josef L. Staud: Datenmodellierung und Datenbankentwurf [Springer Verlag] 2005 ISBN: 3-540-20577-2
- [Uhr 2003] W. Uhr: E-Business [http://www.tu-dresden.de] 2003
- <span id="page-50-3"></span>[Wahrig] WAHRIG Deutsches Wörterbuch
- [Zwerger/Paulus 2002] F. Zwerger, S. Paulus: E-Business Projekte [Galileo Business] 2003 (ISBN: 3898421953)

## Abbildungsverzeichnis

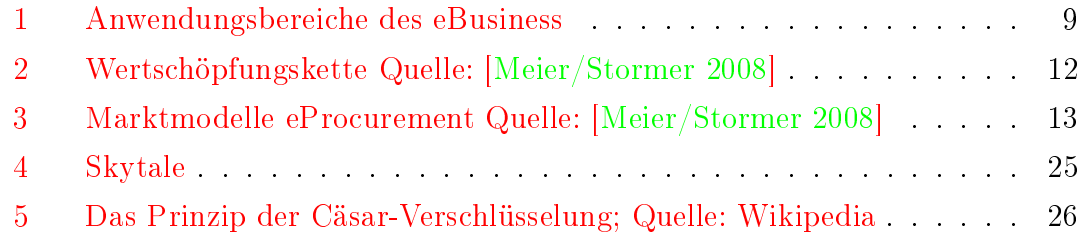

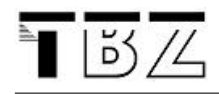

## <span id="page-51-0"></span>B Index

A2A, [7](#page-6-4) A2B, [7](#page-6-4) A2C, [7](#page-6-4) Abmahnungen, [10](#page-9-3) Absatzkanal direkter, [15](#page-14-1) indirekter, [15](#page-14-1) Administration to ..., [7](#page-6-4) AIDA-Formel, [13](#page-12-3) Alice und Bob, [35](#page-34-2) Angriffe, [23](#page-22-7) anpassen, [18](#page-17-5) Auftragsbestätigung, [20](#page-19-4) Authentifizierung, [25](#page-24-5) Autorisierung, [26](#page-25-4) B2B, [7](#page-6-4) B2C, [6](#page-5-5) B2E, [8](#page-7-2) Backdoors, [25](#page-24-5) Bannerwerbung, [19](#page-18-3) Business to Business, [7](#page-6-4) Business to Consumer, [6](#page-5-5) Business to Customer, [6](#page-5-5) Business to Employee, [8](#page-7-2) C2C, [7](#page-6-4) Cäsar Verfahren von, [28](#page-27-3) Change Management, [6,](#page-5-5) [18](#page-17-5) Cookie, [19](#page-18-3) Cross-Selling, [20](#page-19-4) CSS, [18](#page-17-5) Customer to Customer, [7](#page-6-4) Customizing, [18](#page-17-5) Data-Mining, [21](#page-20-6) Datensicherheit, [23](#page-22-7) Didaktik, [18](#page-17-5) Diffie/Hellman-Verfahren, [35,](#page-34-2) [36](#page-35-0) digitale Signatur, [14,](#page-13-2) [30](#page-29-2) Disclaimer, [11](#page-10-2) distributiv, [31](#page-30-1) Divisionsrest, [31](#page-30-1) Dongle, [15](#page-14-1) DoS, [25](#page-24-5) E-Business, [6](#page-5-5)

E-Commerce, [6](#page-5-5) E-Shop Lifting, [24](#page-23-0) eContracting, [14](#page-13-2) eDistribution, [14](#page-13-2) Einwegfunktion, [29](#page-28-3) ElGamal, [30,](#page-29-2) [33](#page-32-4) Ellis, [29](#page-28-3) eMarketing, [13](#page-12-3) Ente, [25](#page-24-5) ePayment, [16](#page-15-1) eProcurement, [13](#page-12-3) eProducts, [12](#page-11-5) Ergonomie, [17](#page-16-2) eServices, [12](#page-11-5) eVersteigerung, [8](#page-7-2) Exponenten, [32](#page-31-1) fingerprint, [33](#page-32-4)  $ggT, 30$  $ggT, 30$ GnuPG, [40,](#page-39-6) 49 Hash, [33](#page-32-4) -code, [34](#page-33-4) -funktion, [34](#page-33-4) salted, [34](#page-33-4) Hashfunktion, [33](#page-32-4) Hidden Fields, [19](#page-18-3) Hilfsprogramme Java, [40](#page-39-6) Hintertüren, [25](#page-24-5) Horcher, [24](#page-23-0) hybride Distribution, [15](#page-14-1) Impressum, [10](#page-9-3) Impressumspicht, [10](#page-9-3) Informationssicherheit, [23](#page-22-7) Inverses modulo p, [32](#page-31-1) ITIL, [18](#page-17-5) Java Hilfsprogramme, [40](#page-39-6) Juristische Grundlagen, [10](#page-9-3) Logarithmus diskreter, [33](#page-32-4) Man-in-the-Middle, [24](#page-23-0)

Marketing, [13](#page-12-3) Modulo, [31](#page-30-1) monoalphabetische Substitution, [28](#page-27-3) öffentliche Schlüssel, [29](#page-28-3) offline-Distribution, [15](#page-14-1) One Time Pad, [29](#page-28-3) online-Distribution, [15](#page-14-1) Passantenfunktionen, [20](#page-19-4) Passwort Cracker, [23](#page-22-7) Guesser, [23](#page-22-7) Passwortlisten, [23](#page-22-7) Personalisierung, [19](#page-18-3) PGP, [40](#page-39-6) Preisfindung, [20](#page-19-4) Primzahl, [31](#page-30-1) Produktekatalog, [21](#page-20-6) Produktkatalog, [12](#page-11-5) Public Key, [29](#page-28-3) RSA, [30,](#page-29-2) [32,](#page-31-1) 37 salted Hash, [34](#page-33-4) Session, 19 Sicherheit Ziele der, [23](#page-22-7) Signatur, [30](#page-29-2) Skytale, [27](#page-26-5) Teilen mit Rest, [31](#page-30-1) Teiler, [30](#page-29-2) Transkriptionsverfahren, [27](#page-26-5) Trojaner, [25](#page-24-5) Übung Shop-Vergleich, [43](#page-42-1) Sicherheit, [44](#page-43-2) Standard Web-Shops, [48](#page-47-1) Verschlüsselung, [46](#page-45-1) Verschlüsselung - Praxis, [47](#page-46-2) Warenkorb, [42](#page-41-3) Up-Selling, [20](#page-19-4) Urheberrechtsschutz, [11](#page-10-2) URL Rewriting, [19](#page-18-3) Usability, [17](#page-16-2) Verkaufspsychologie, [14](#page-13-2) Verschlüsselung asymmetrisch, [28](#page-27-3)

hybrid, [28](#page-27-3) symmetrisch, [28](#page-27-3) Viren, [25](#page-24-5) Virtueller Ladendiebstahl, [24](#page-23-0)

Warenkorb, [21](#page-20-6) Wertschöpfungskette, [12](#page-11-5) Wurm, [25](#page-24-5)

XOR-Verfahren, [29](#page-28-3)